#### Account + Layers v Default  $\epsilon$  Game #Scene **O** Inspector ê ∗≡  $\overline{\cdot}$ Maximize on Play Mute audio Stats Gizmos Free Aspect 圖☆。  $\bullet$ Open Animations Model Animation Type Generic Create From This Model Avatar Definition None Root node Optimize Game Objects  $2 - 9$ Assets ► Chapter 01 Working with animations ► Recipe 01 Importing  $\odot$ Blend File Sheep  $\bullet$  Inspector ⊠ Navigation - 국 Lighting ∎ ∗≡ 圖☆、 Sheep Import Settings Open Model Rig Animations  $\overline{\mathbf{v}}$ **Import Animation Bake Animations** Keyframe Reduction Anim. Compression Rotation Error  $0.5$ Position Error  $0.5$ Scale Error  $0.5$ Rotation error is defined as maximum angle deviation allowed in degrees, for others it is defined as maximum distance/delta deviation allowed in percents **Clips** Start End SheepRig|SheepEating  $0.0$ 251.0 SheepRig|SheepIdle  $0.0$ 480.0 ÷

## **Chapter 1: Working with Animations**

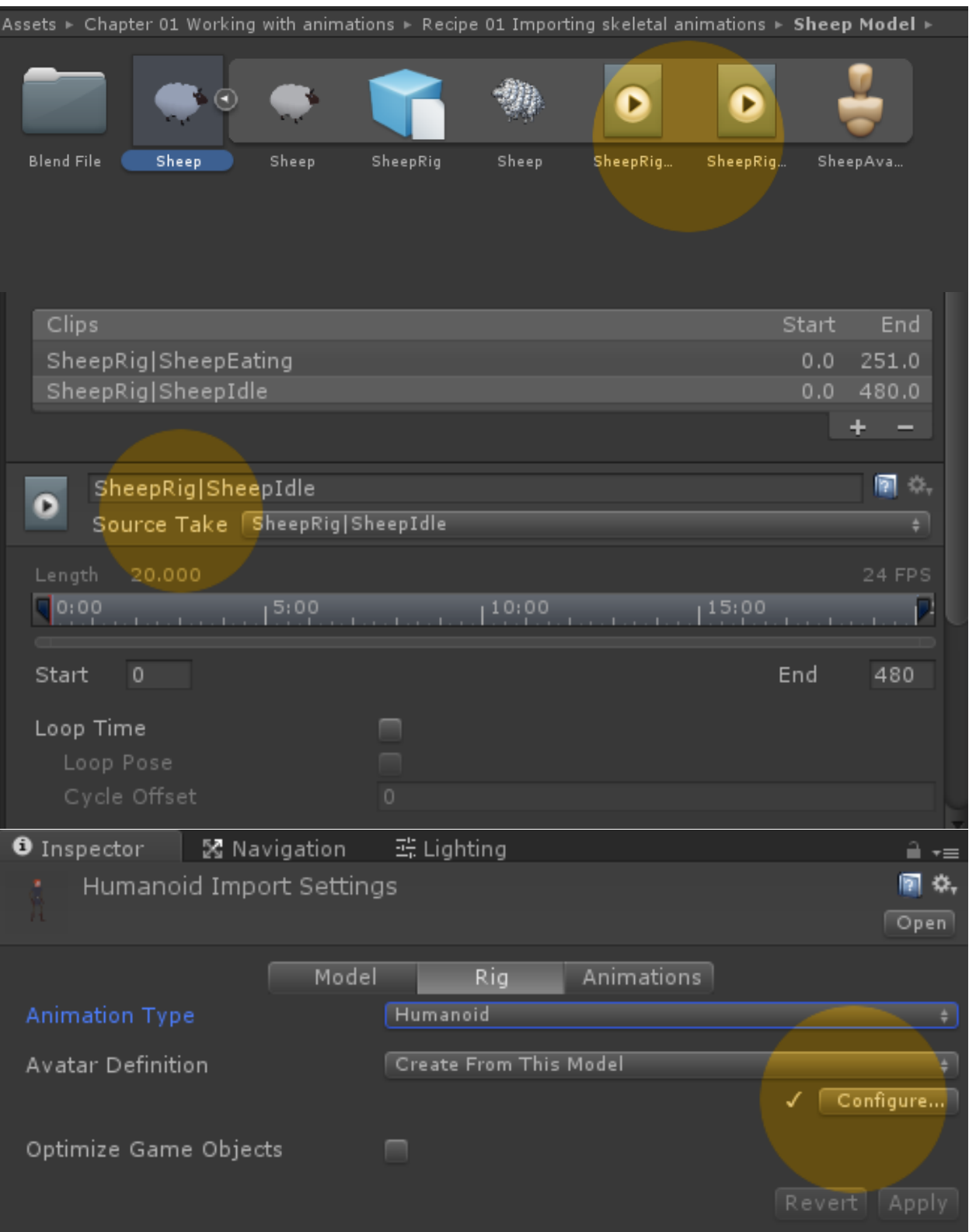

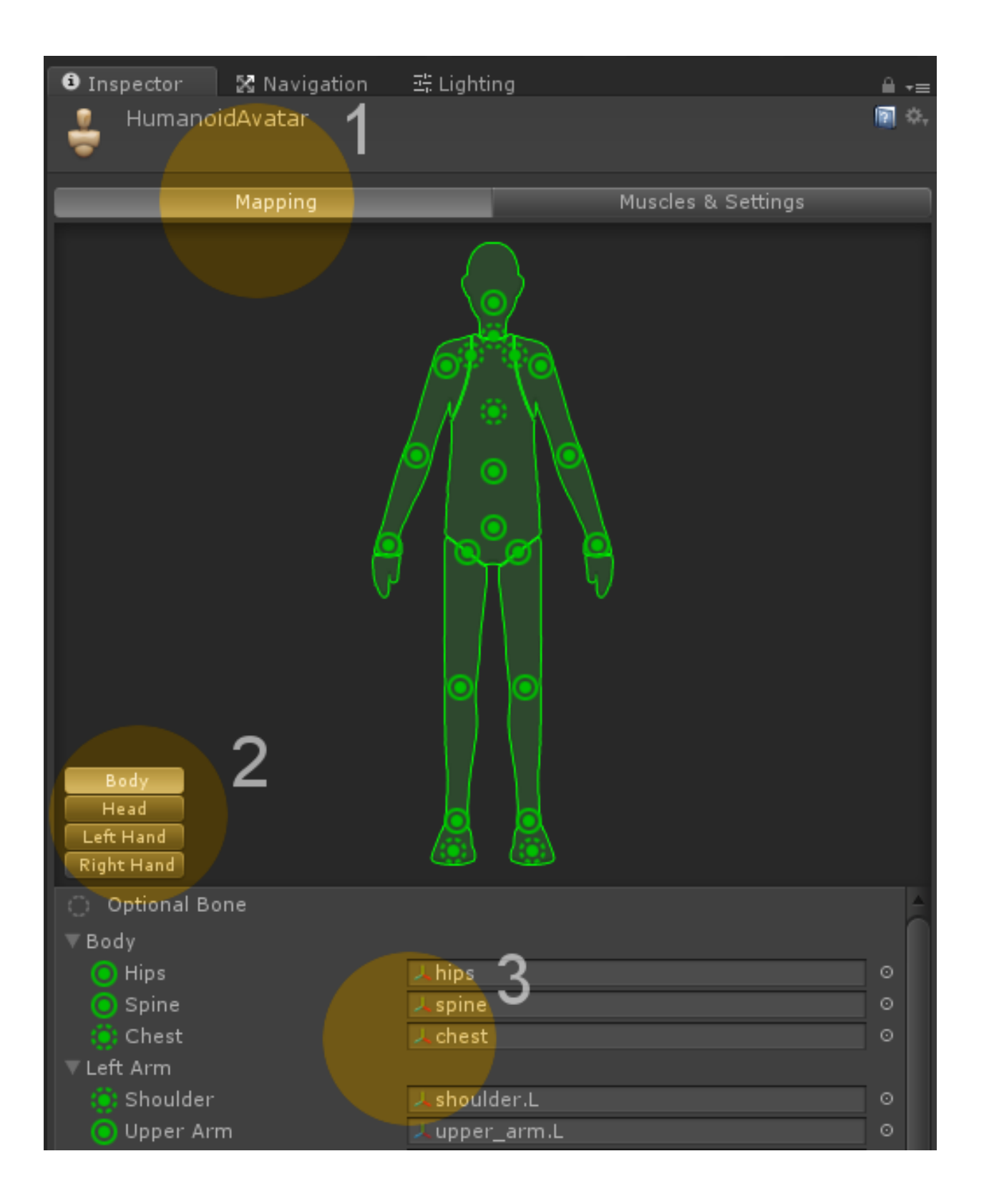

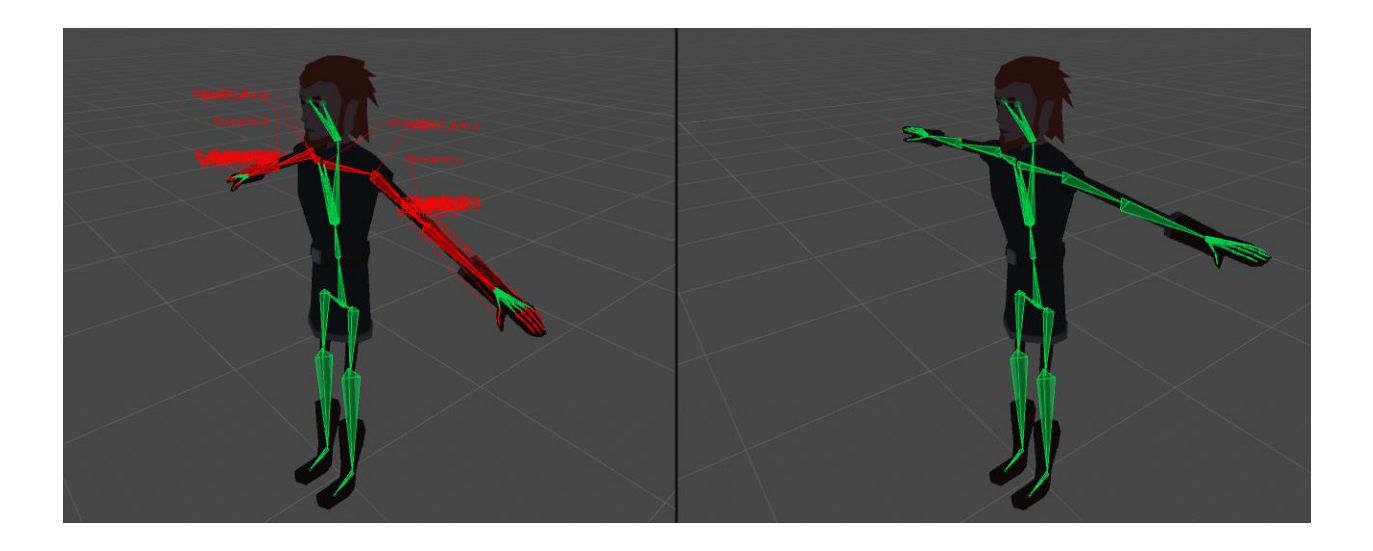

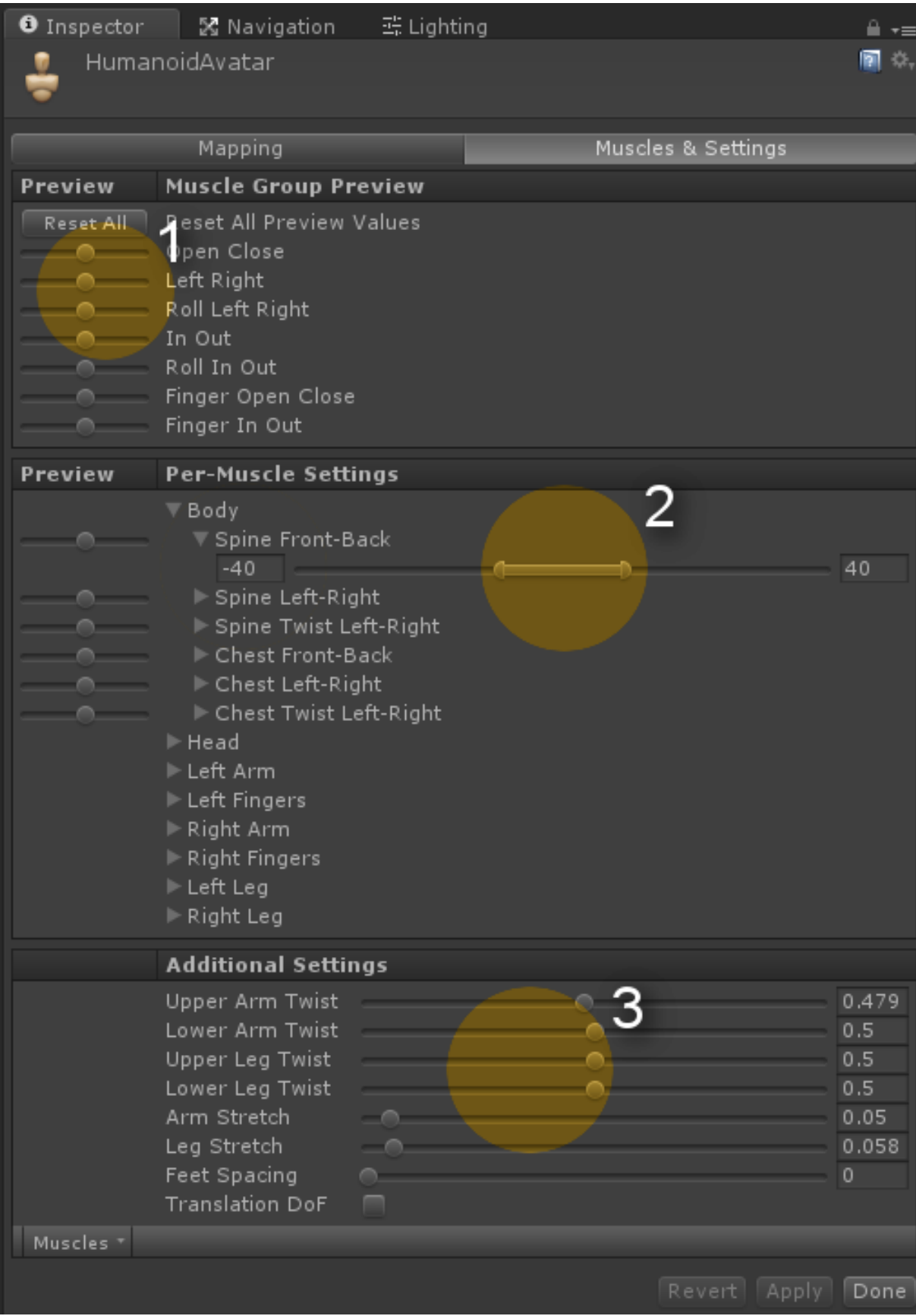

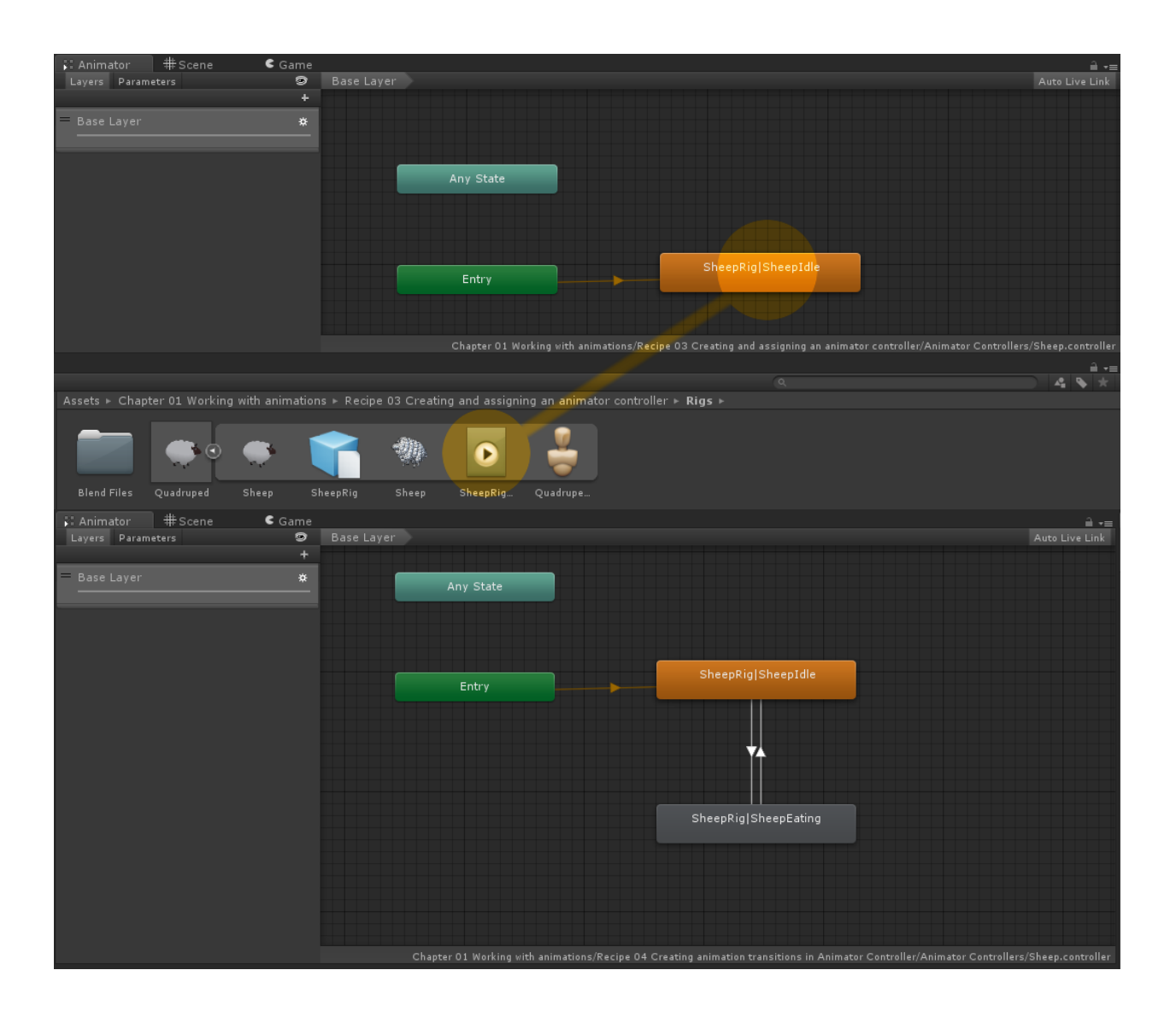

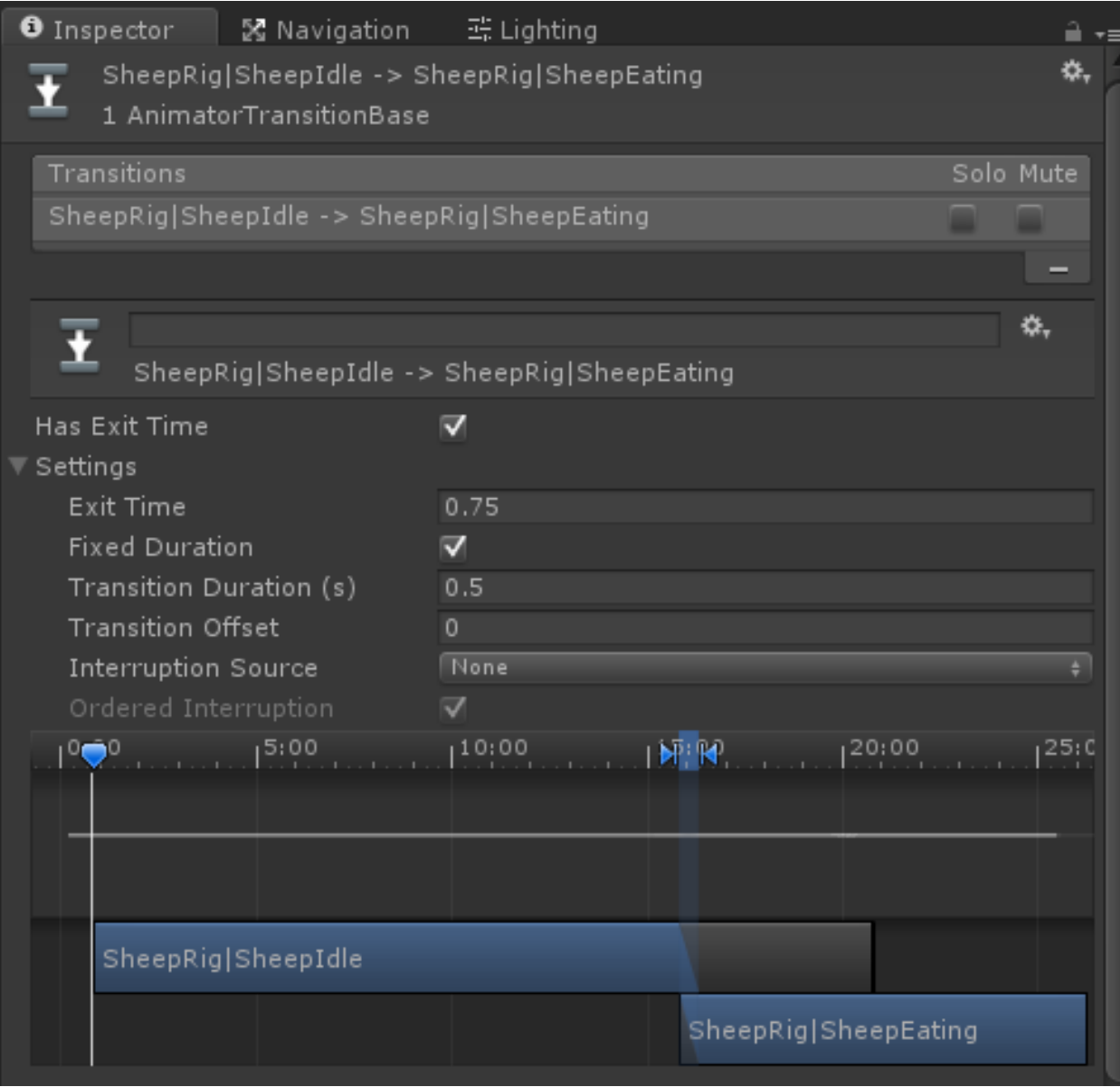

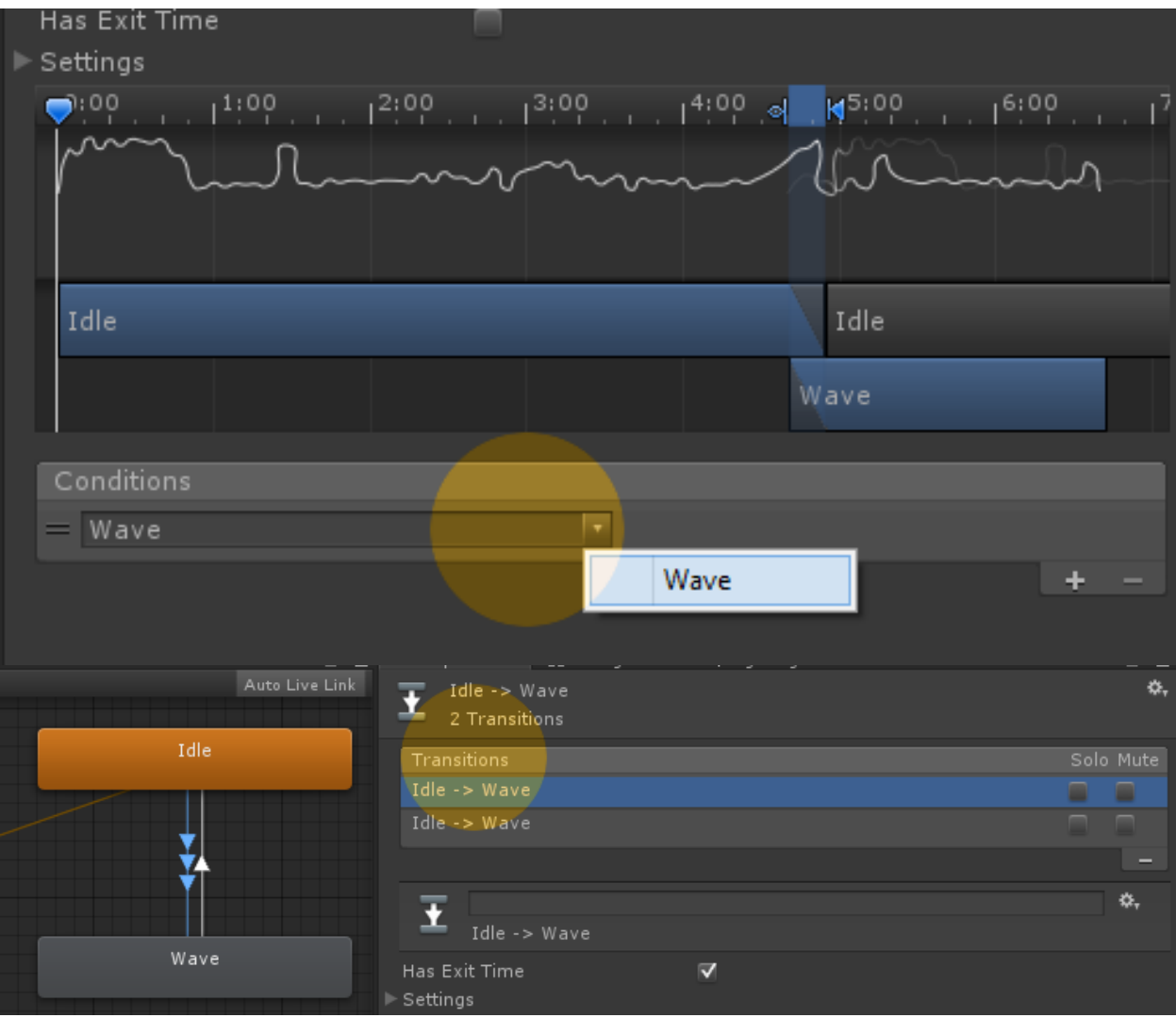

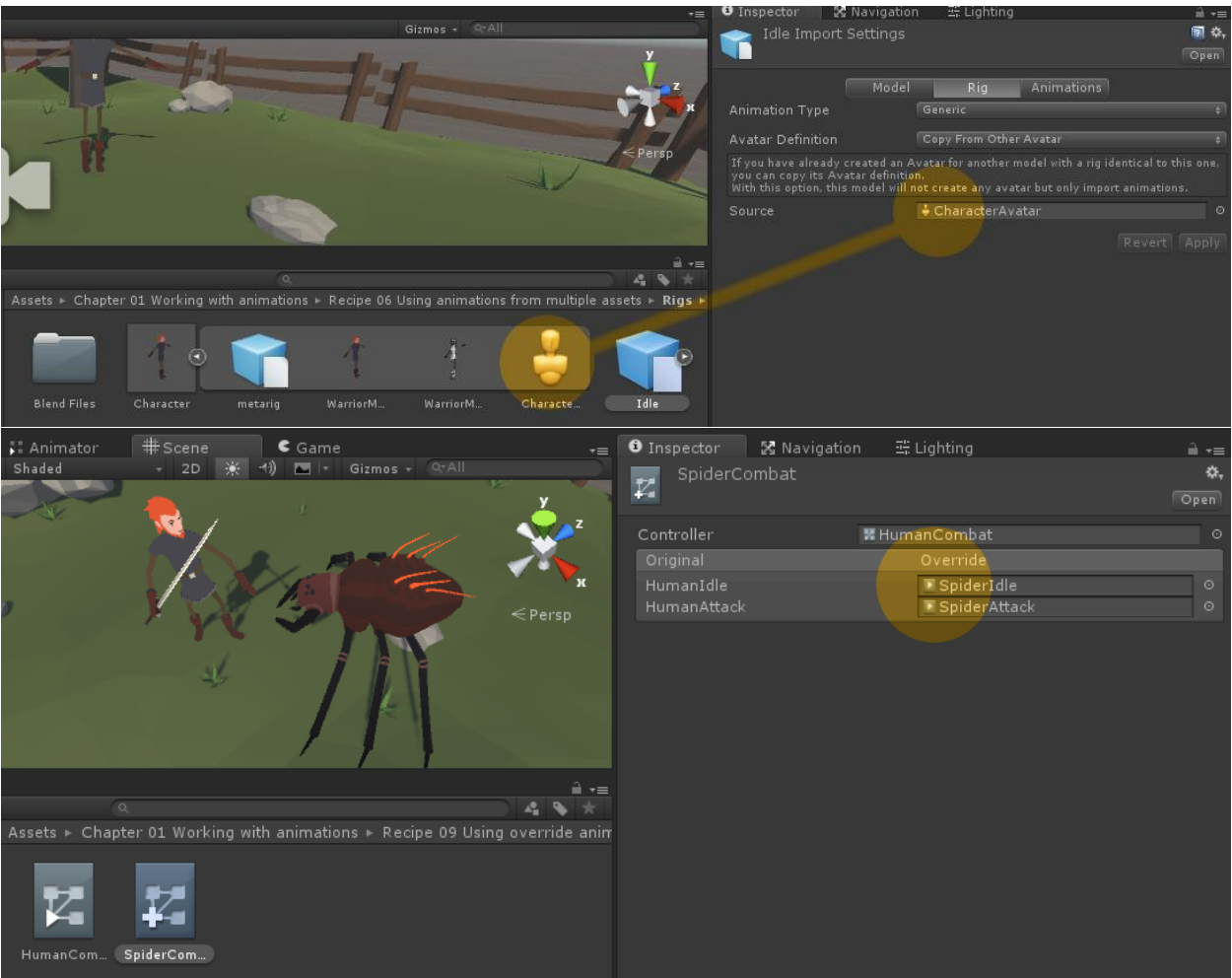

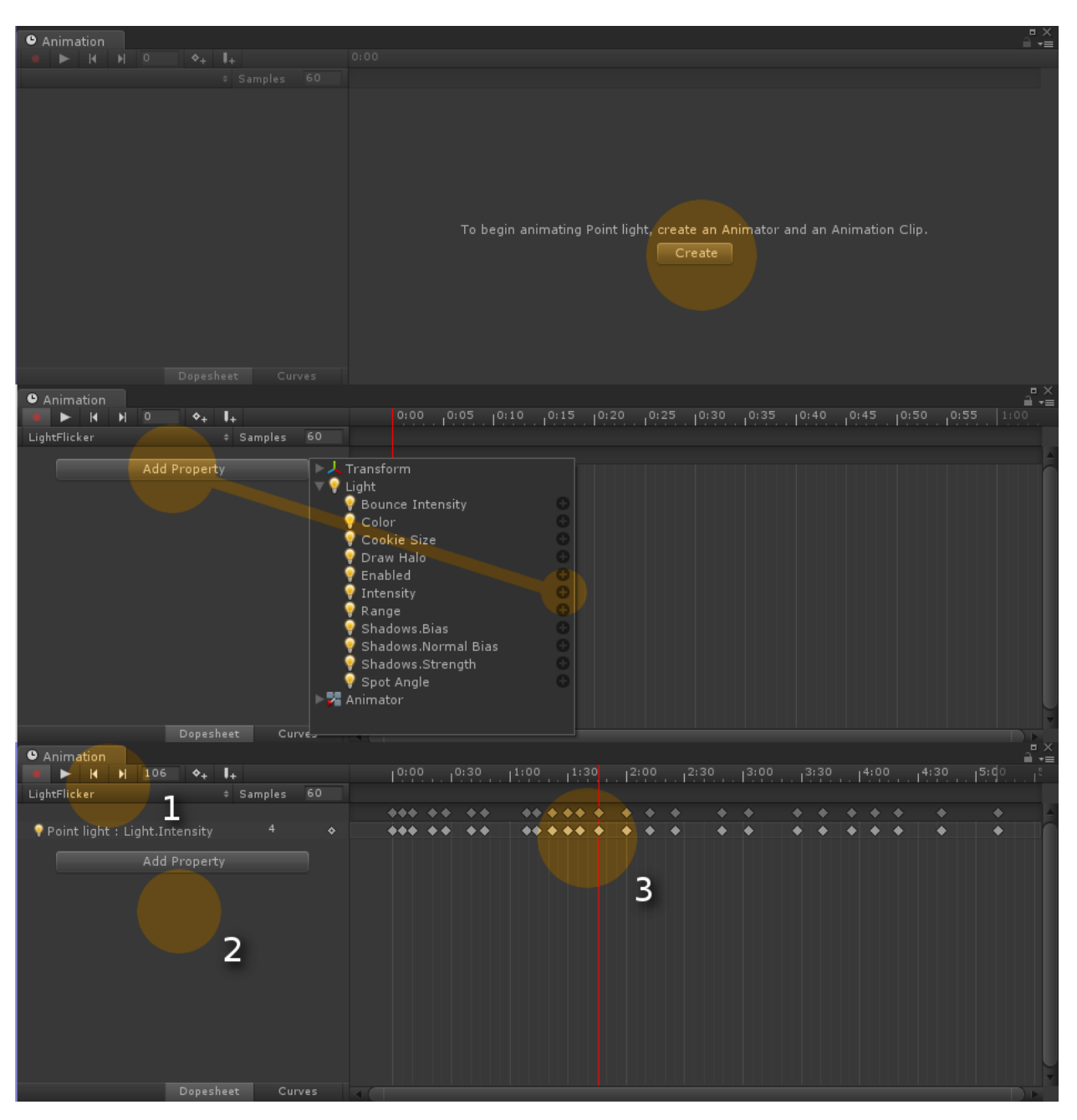

#### **Chapter 2: Working with the Animation View**

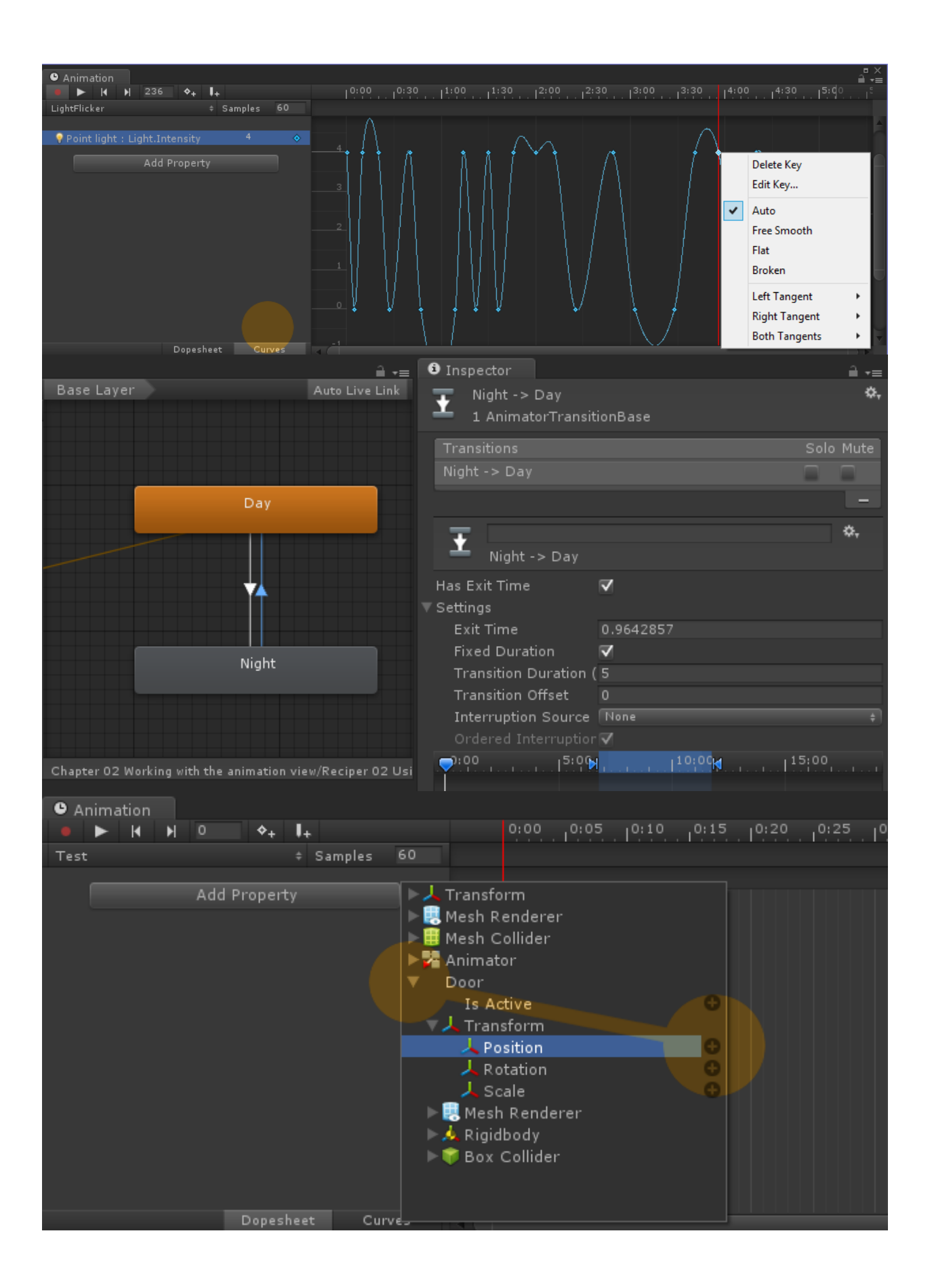

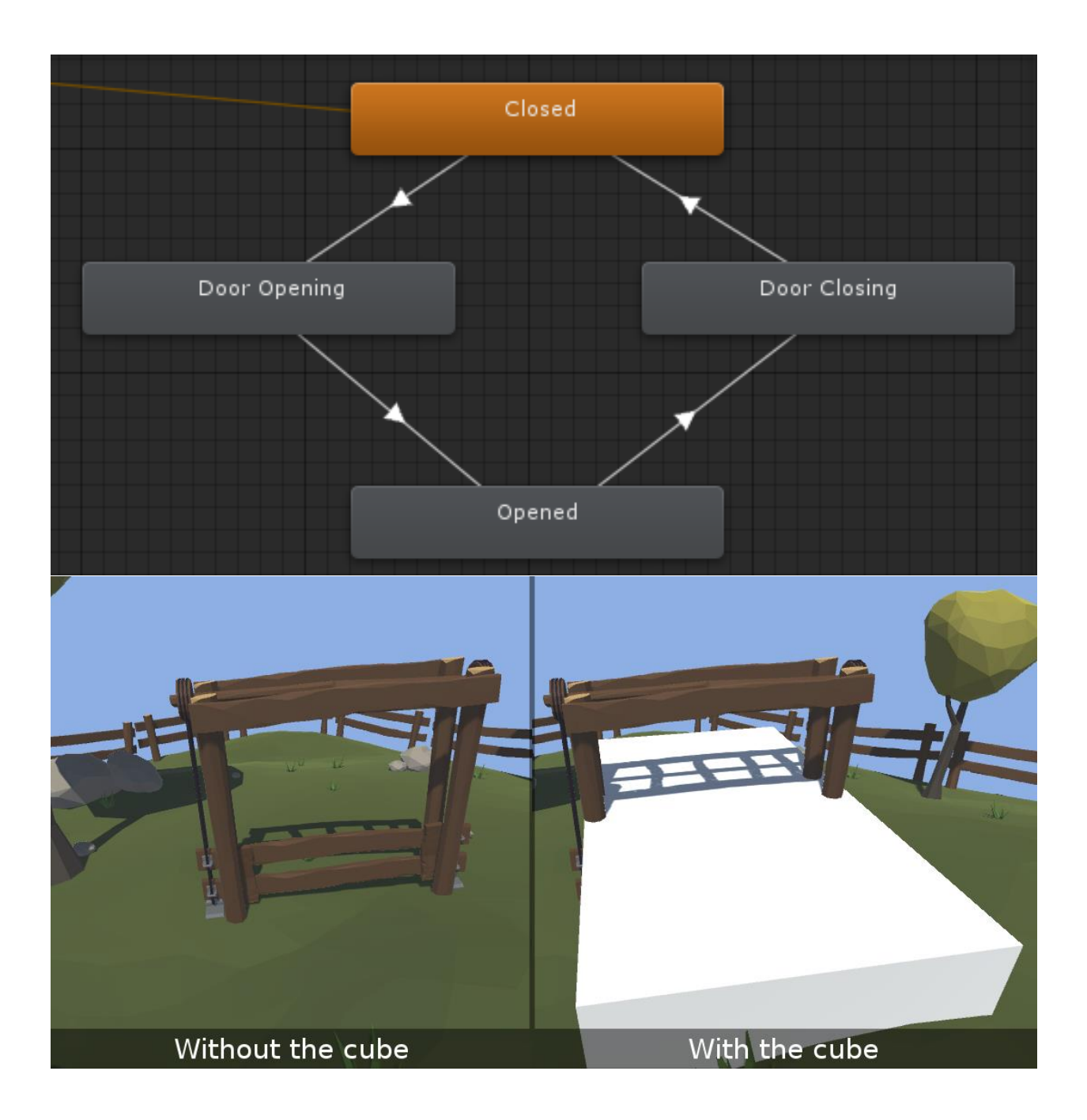

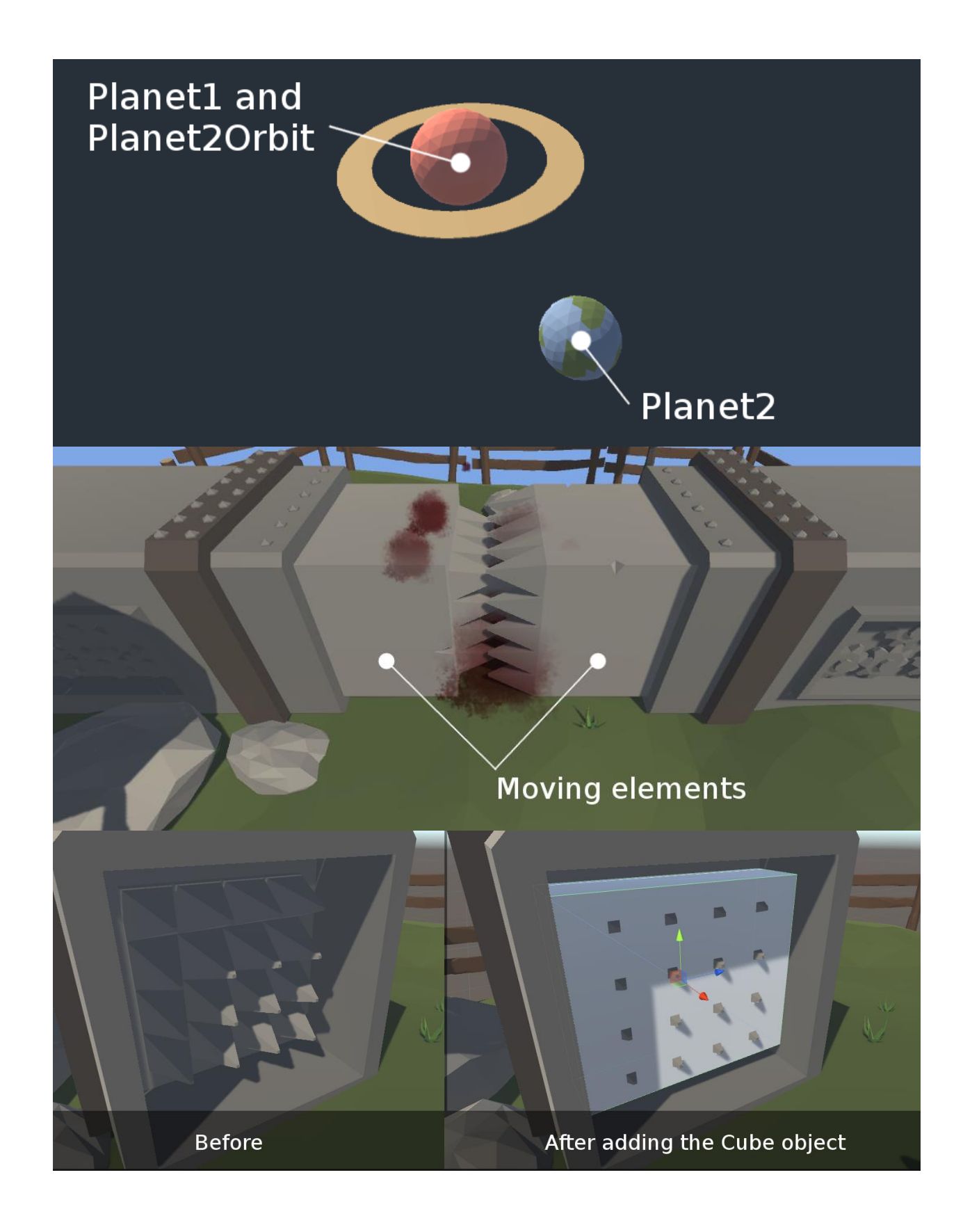

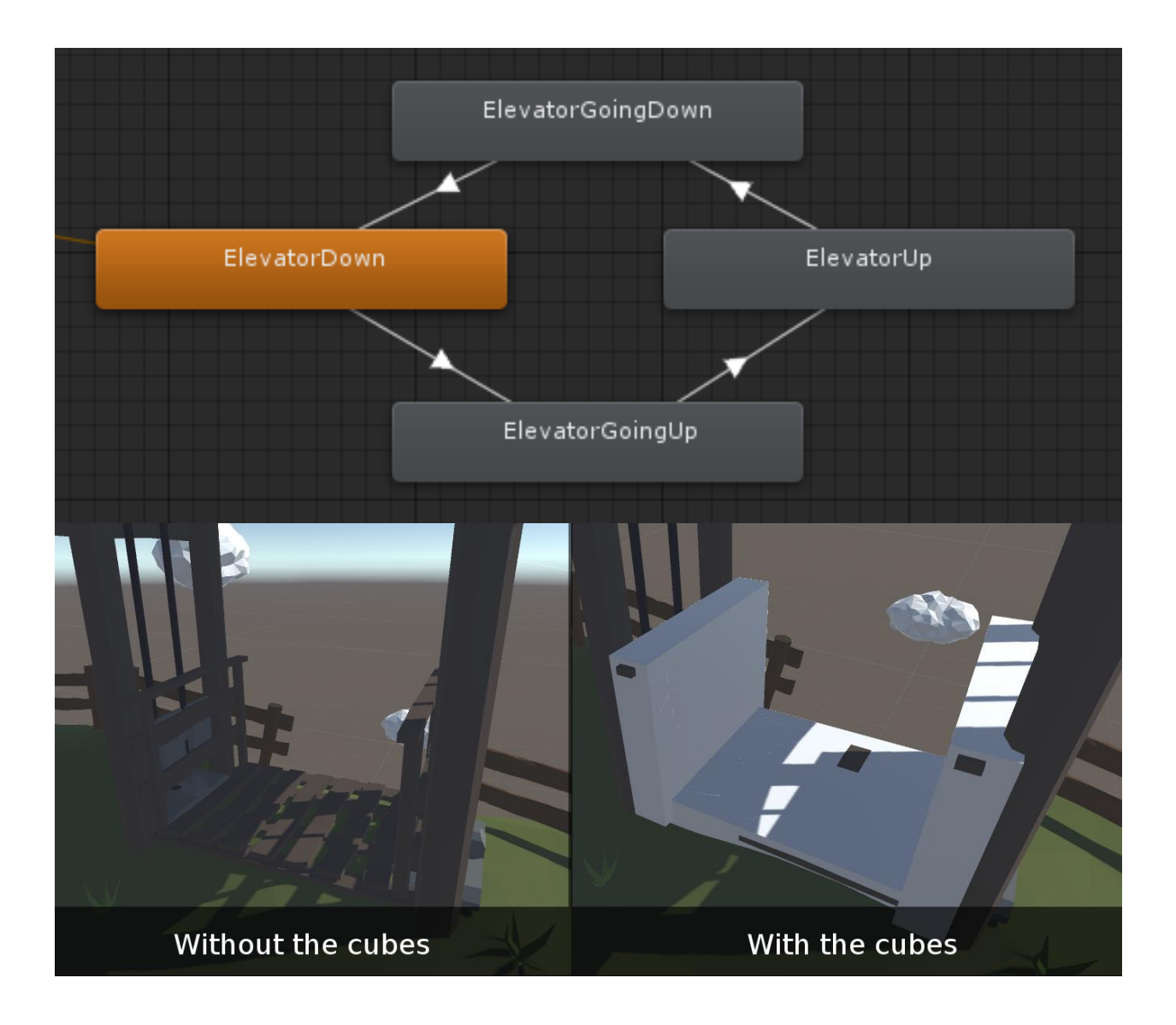

## **Chapter 3: 2D and User Interface Animation**

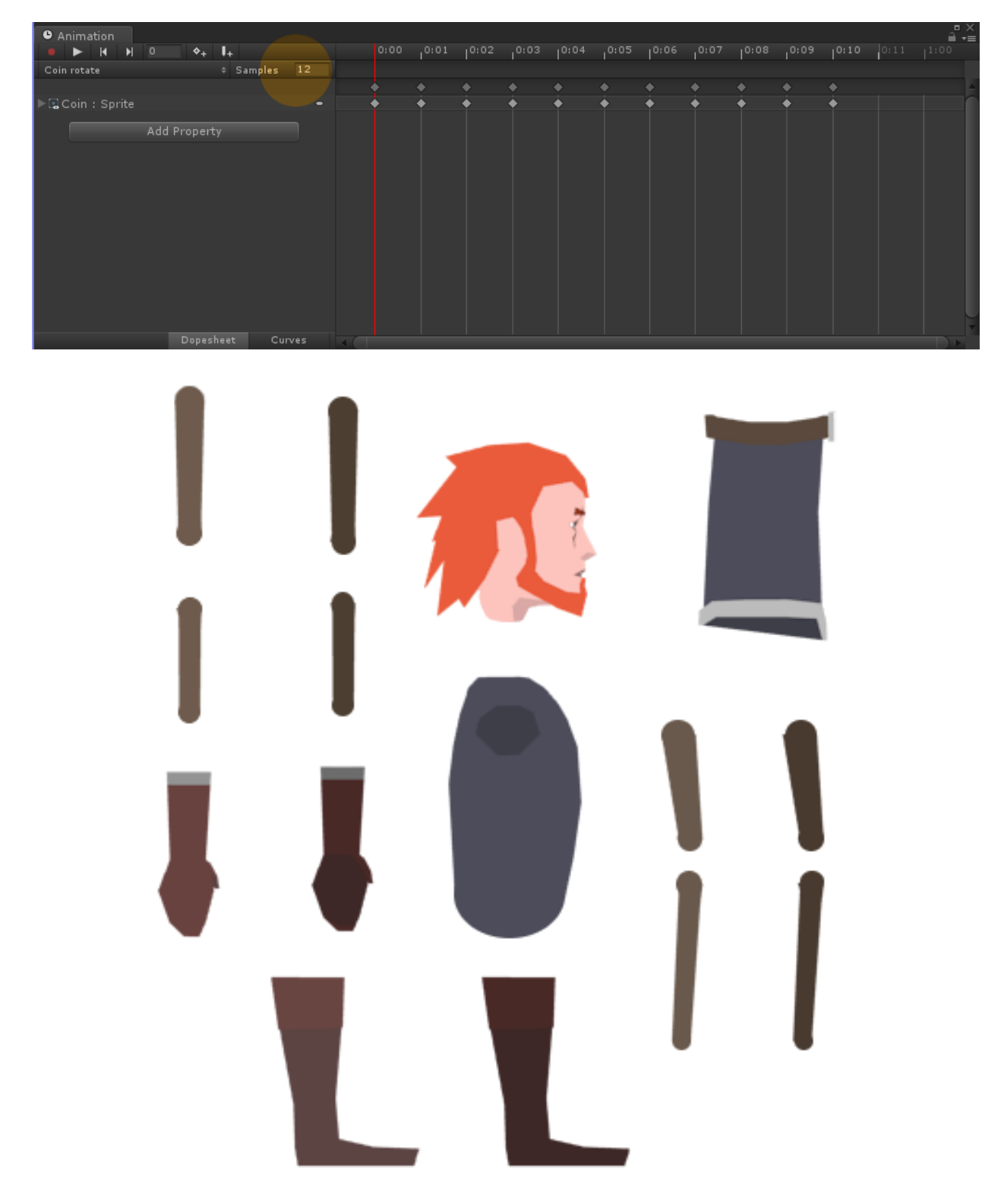

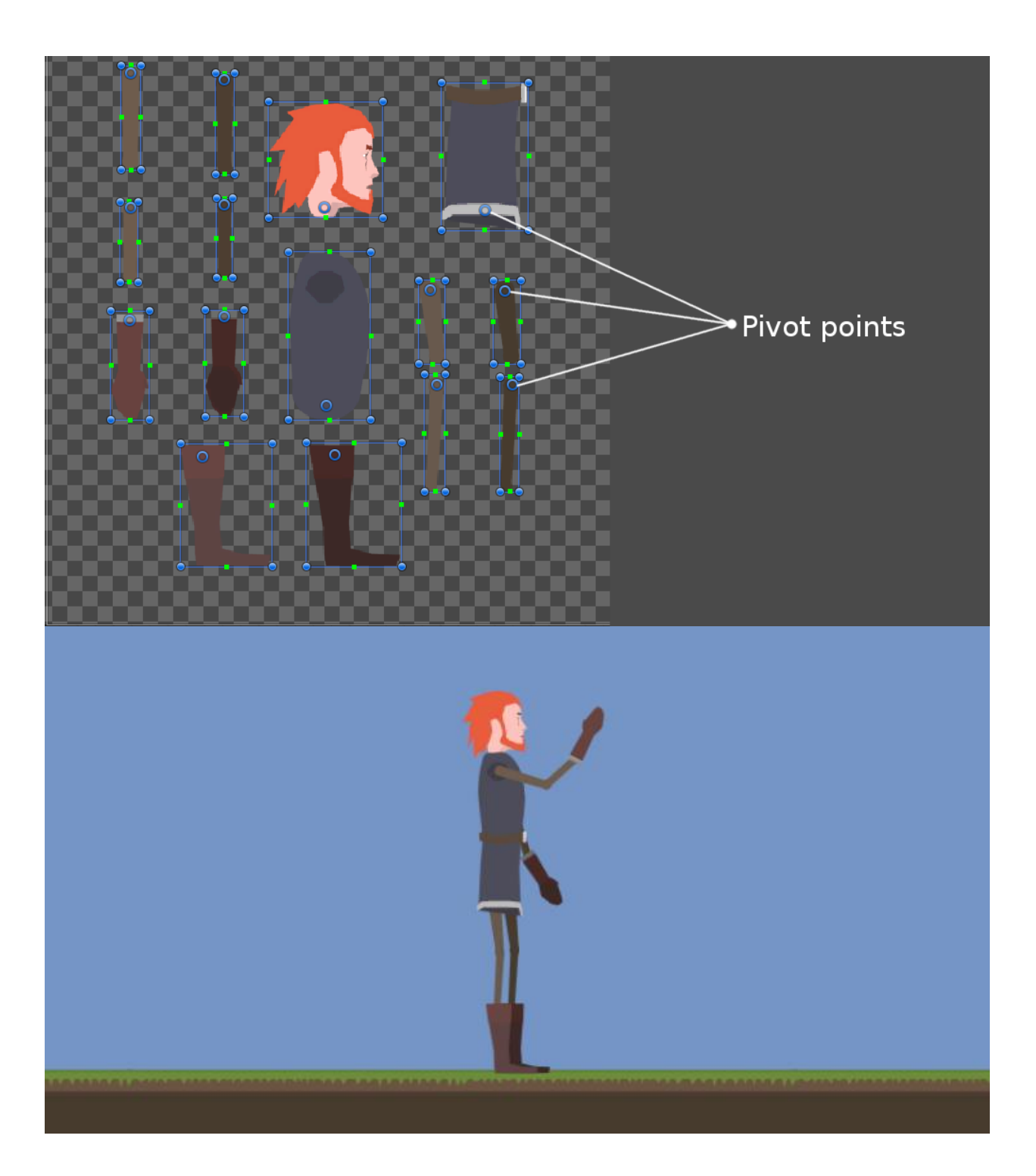

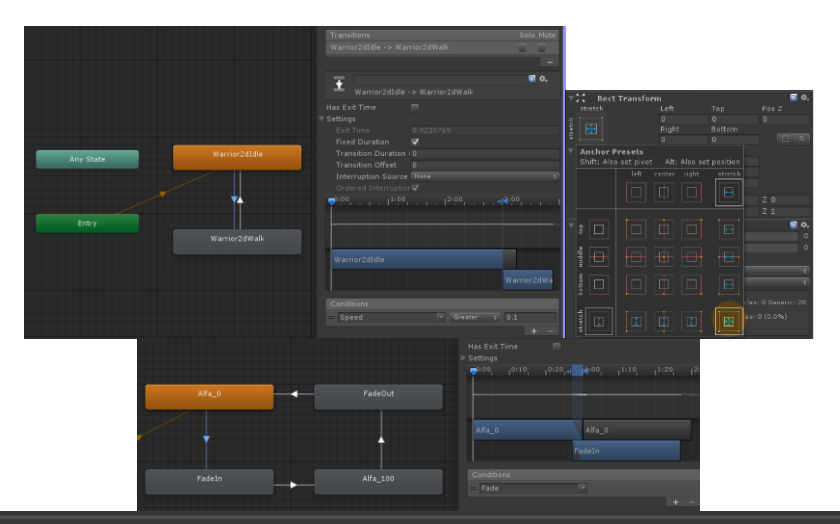

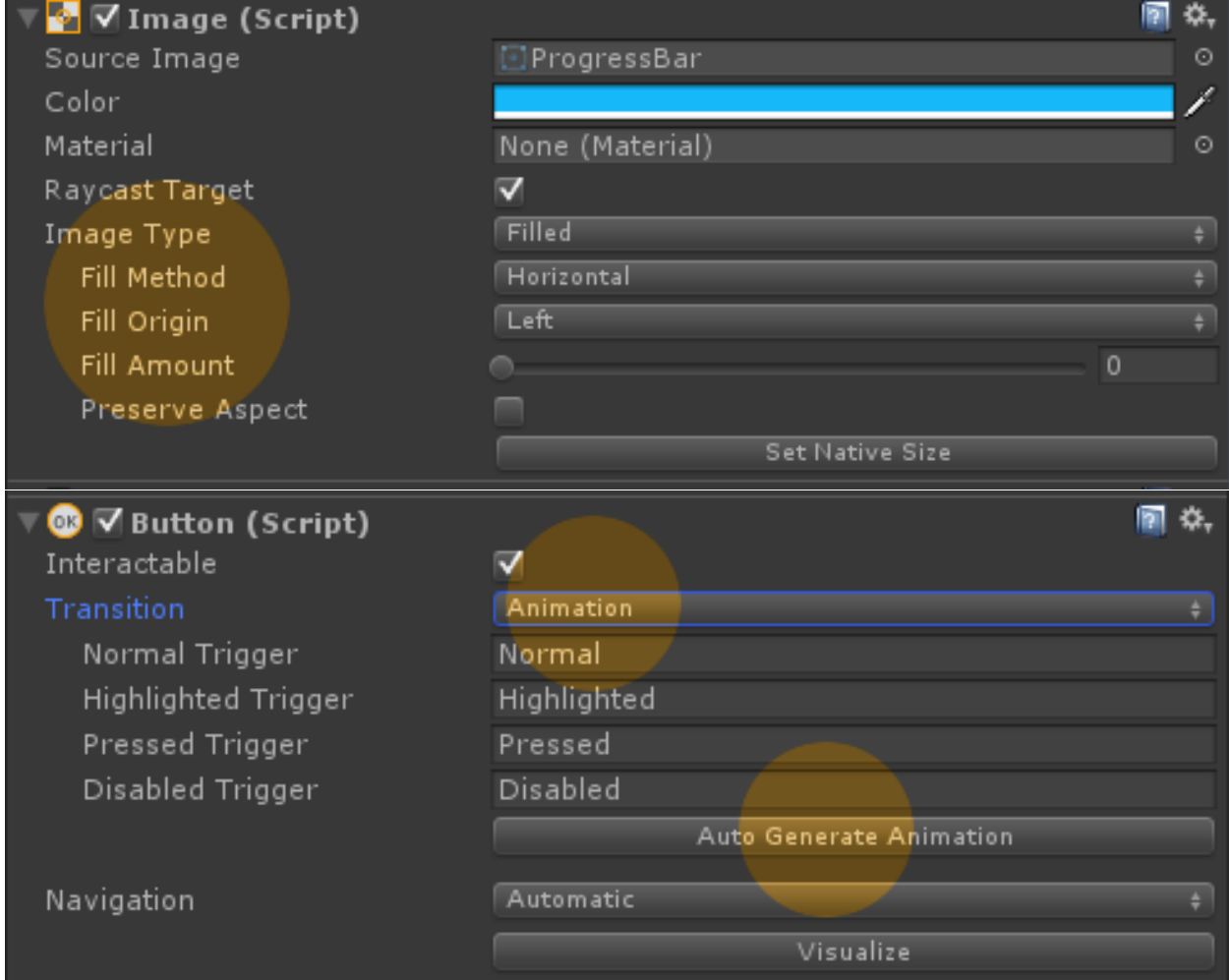

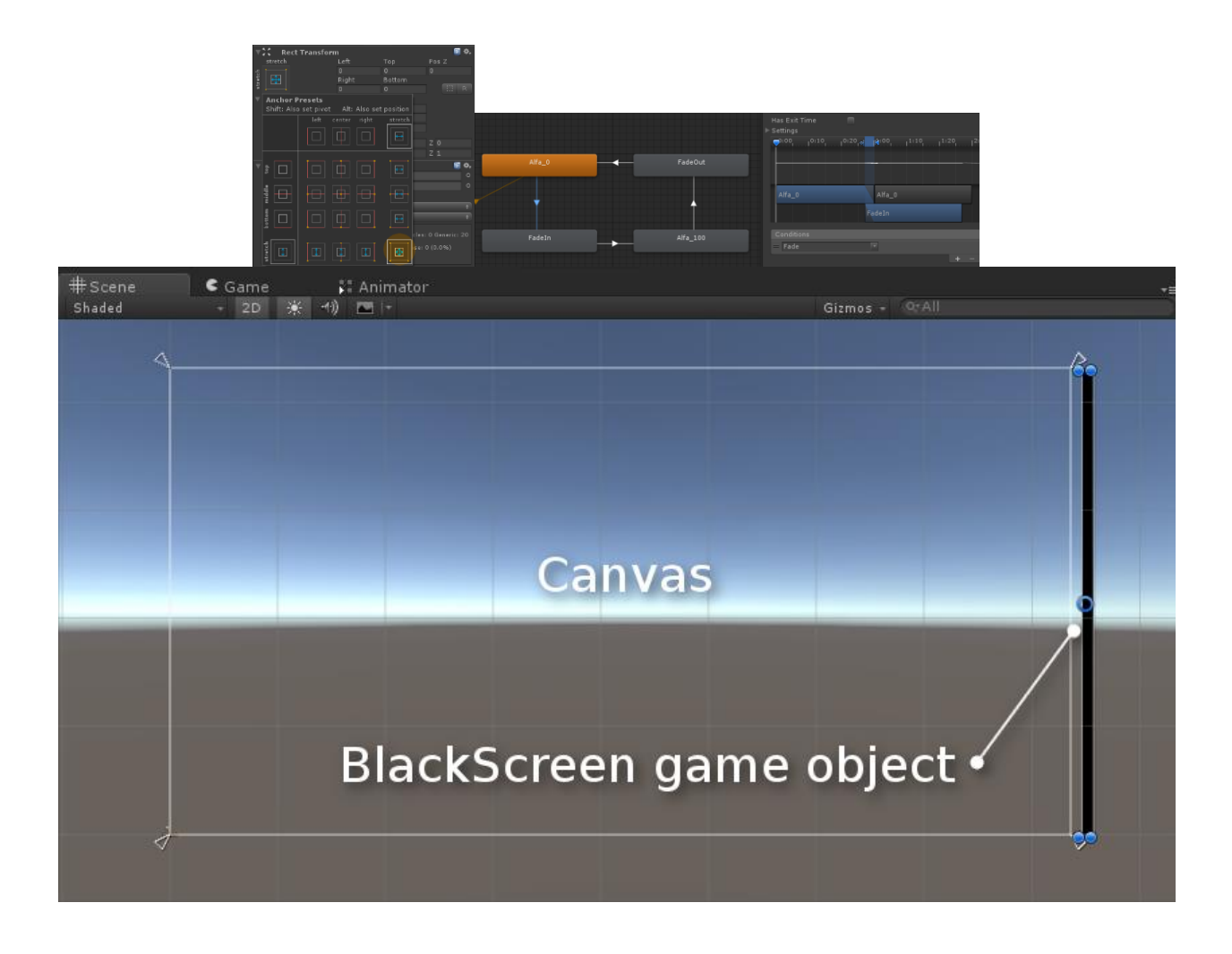

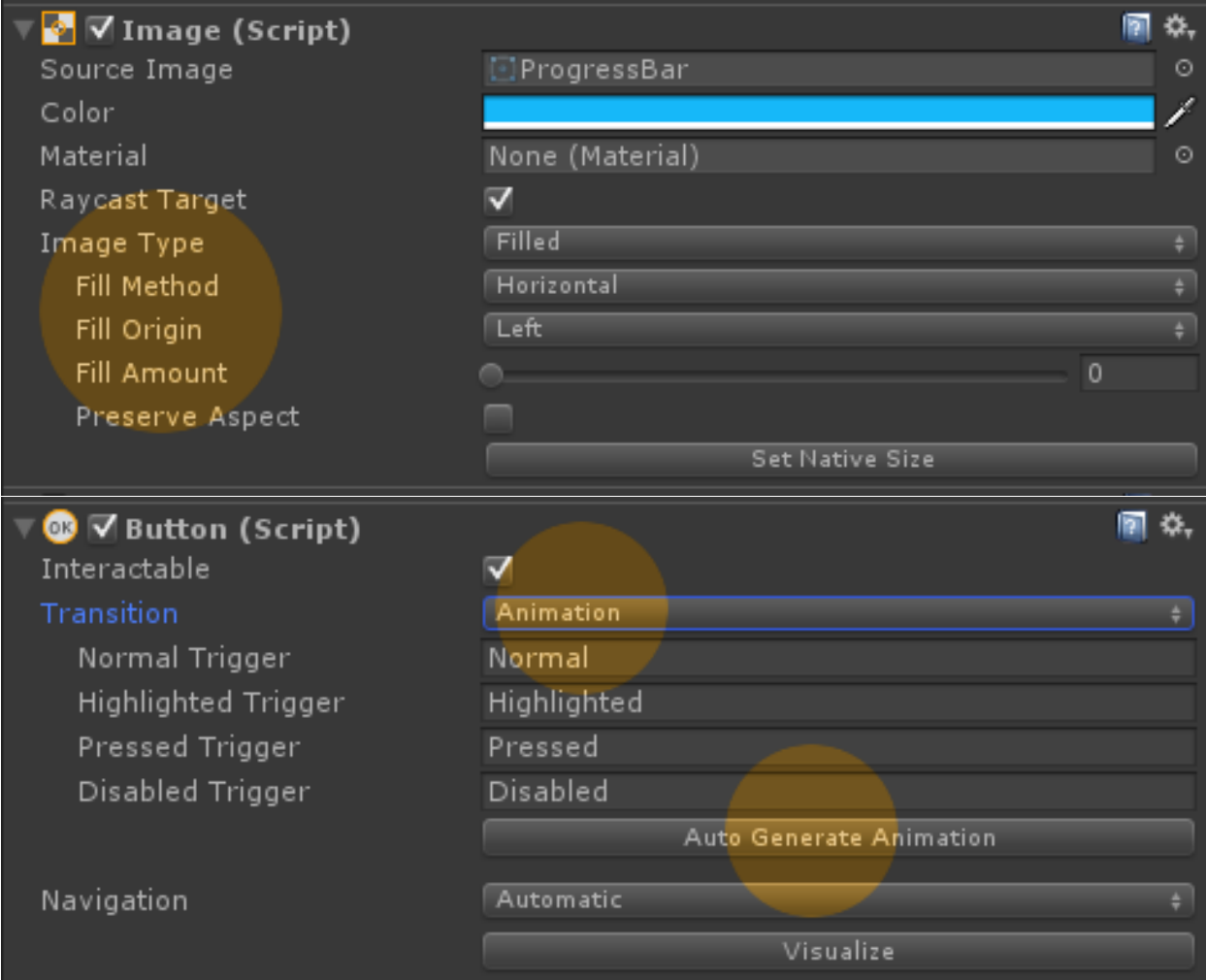

#### **Chapter 4: Character Movement**

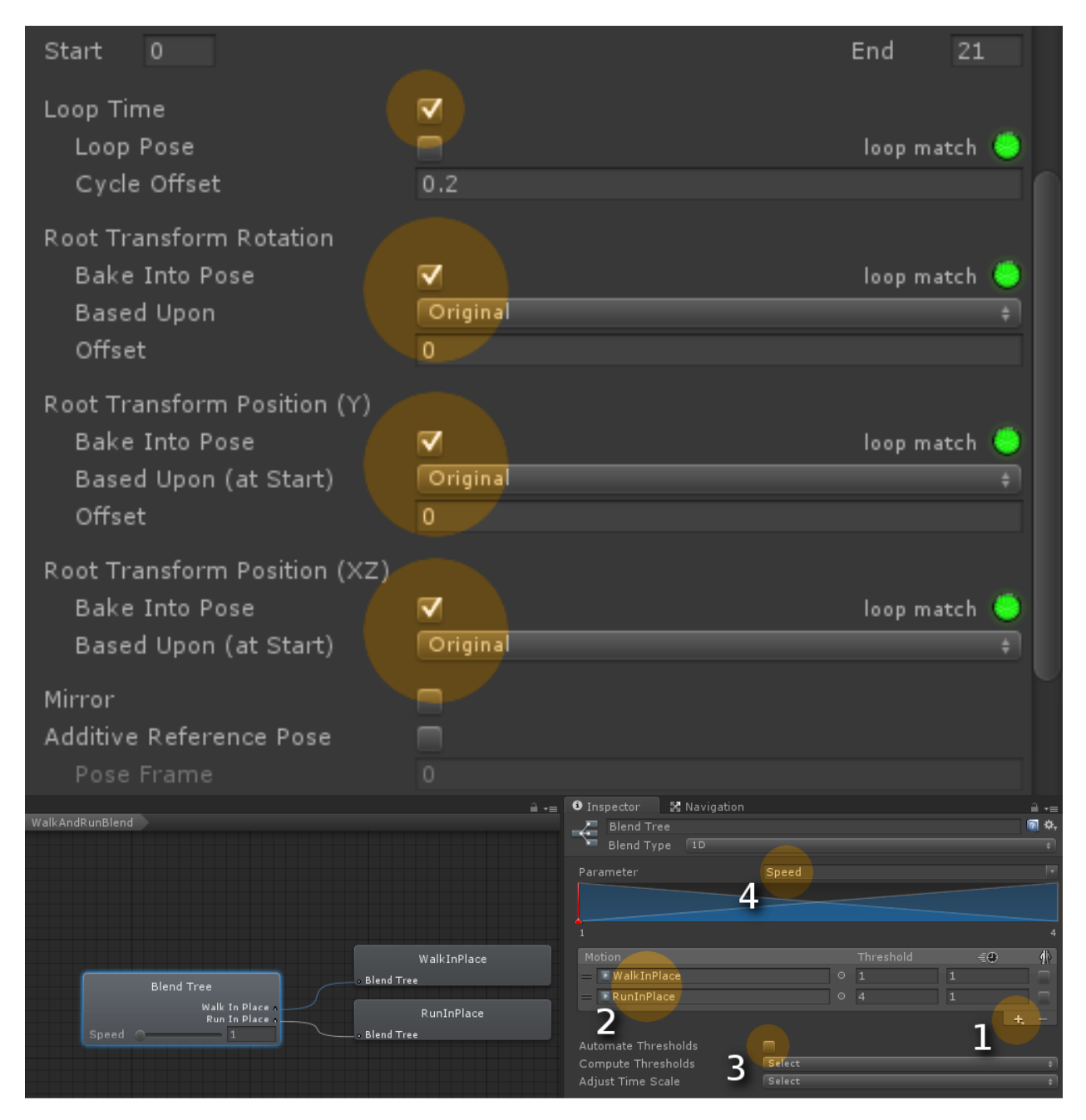

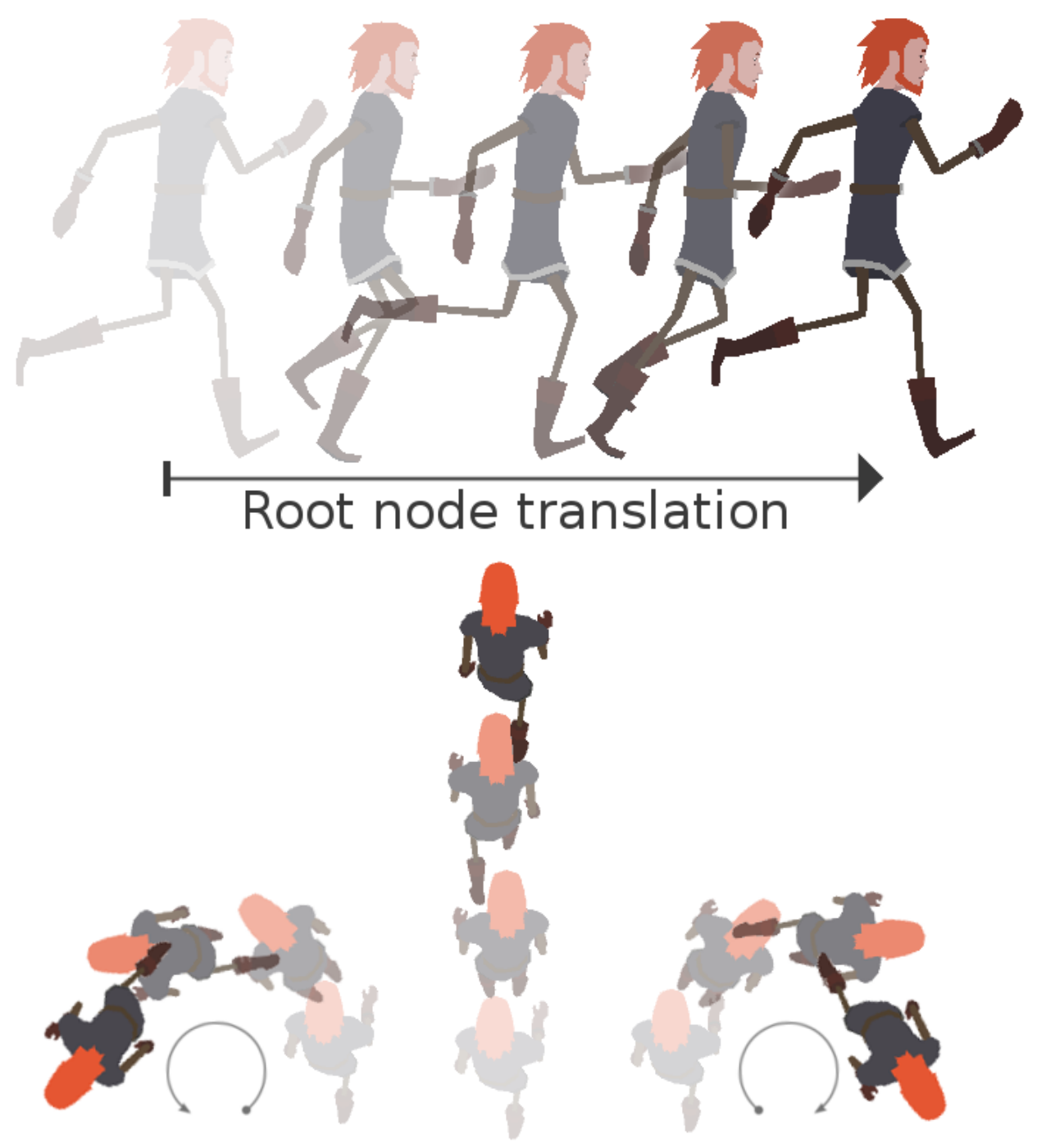

Walk forward Walk left Walk right

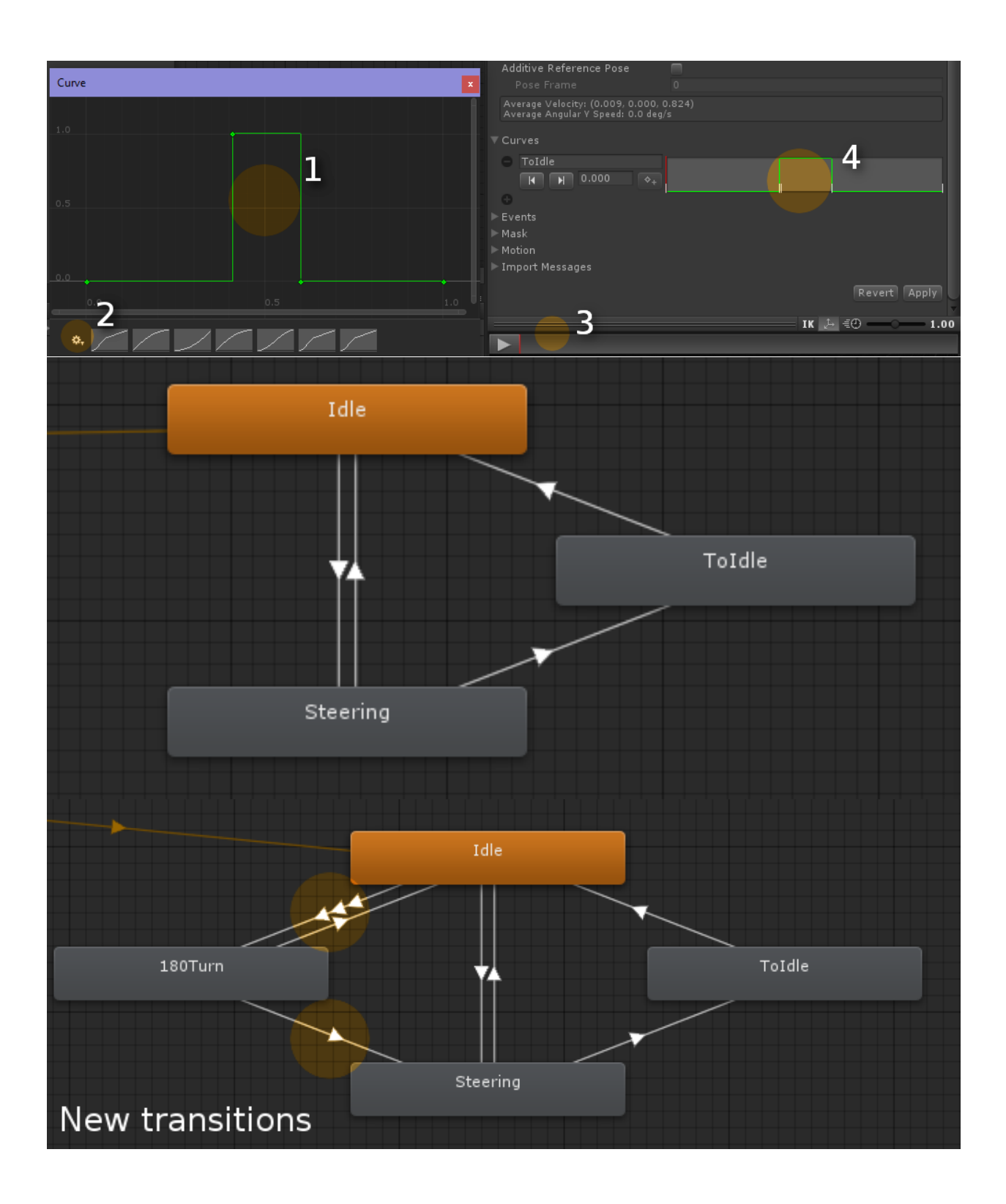

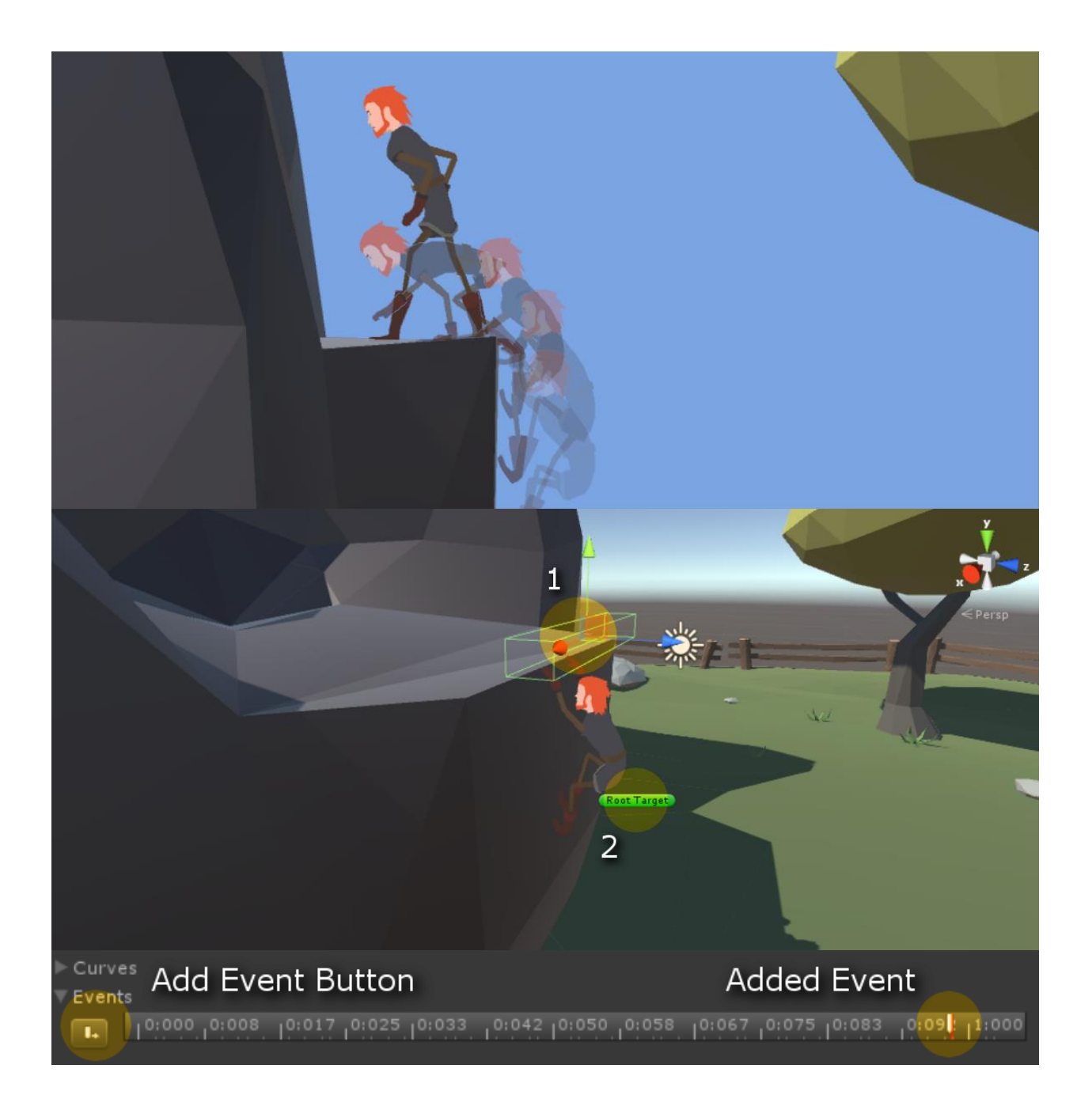

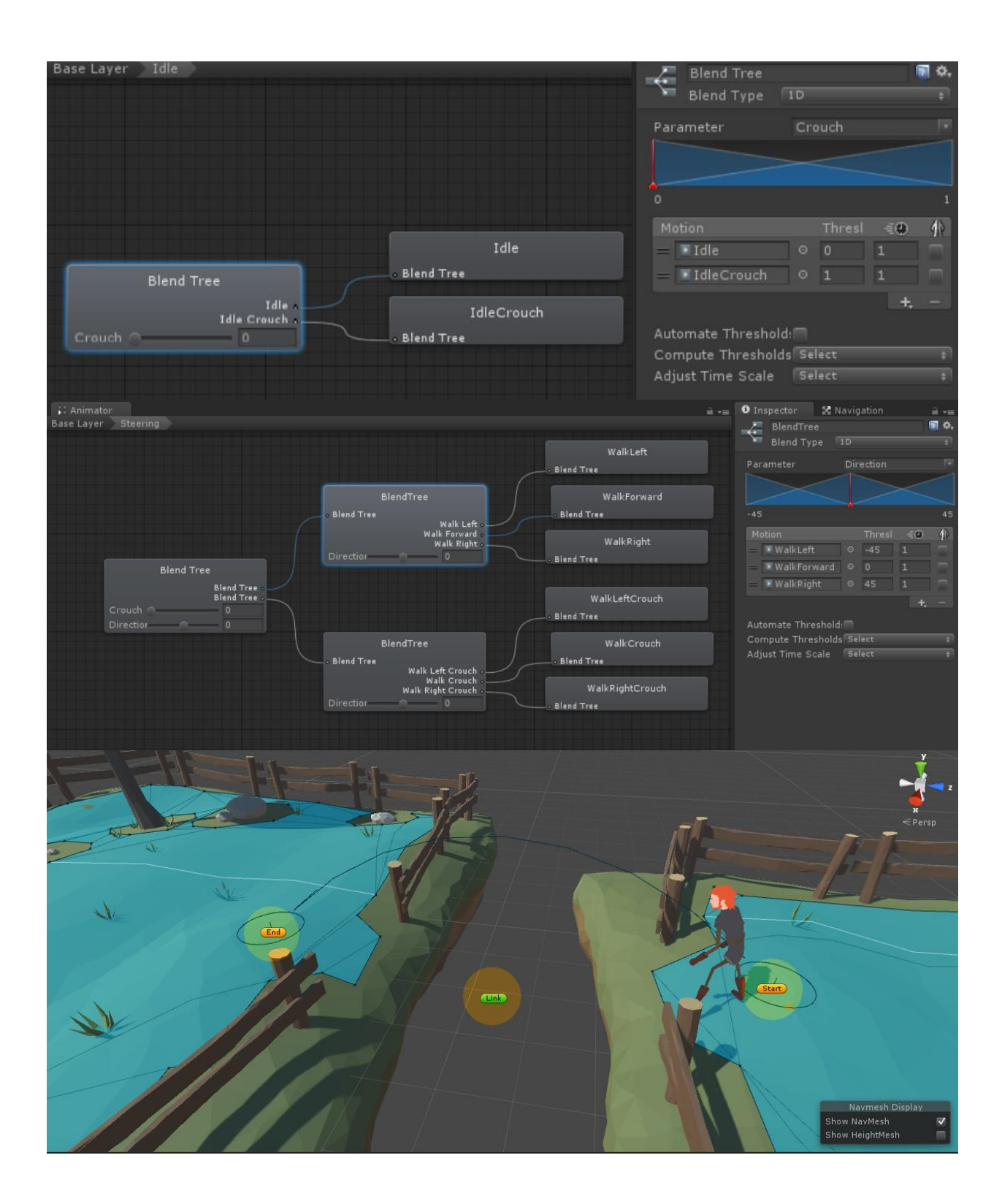

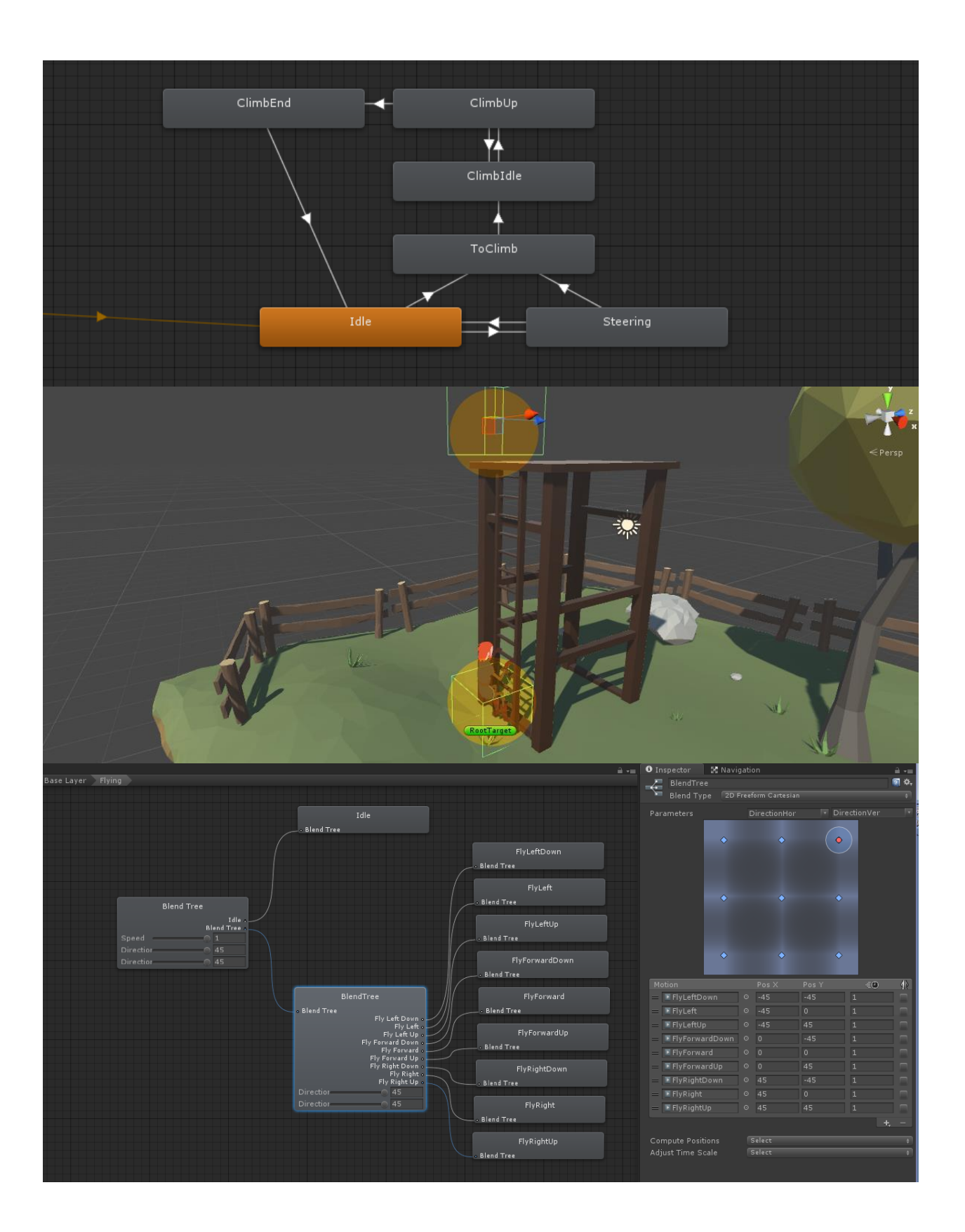

## **Chapter 5: Character Actions and Expressions**

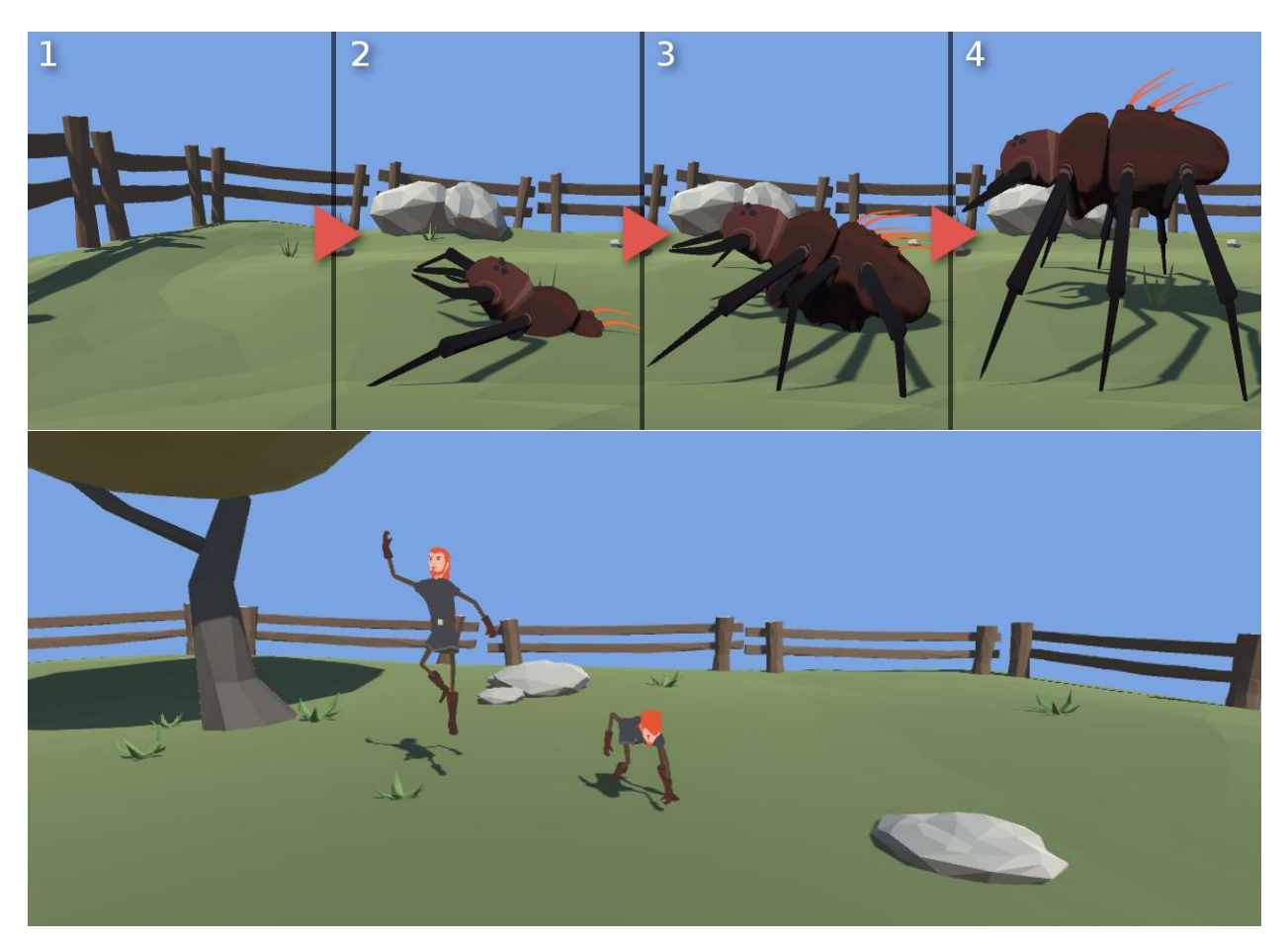

Set the parameter here

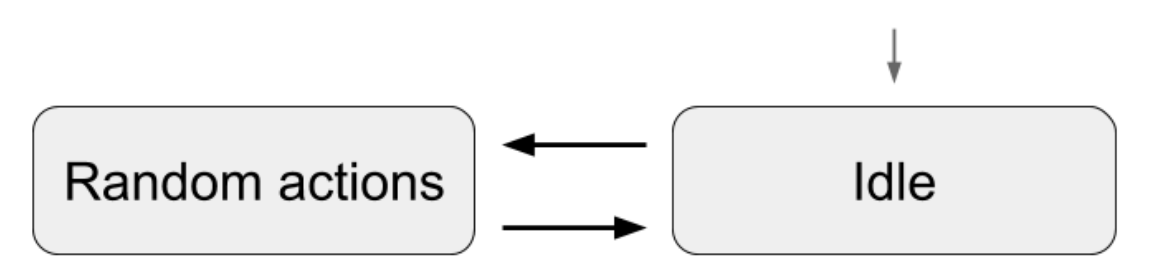

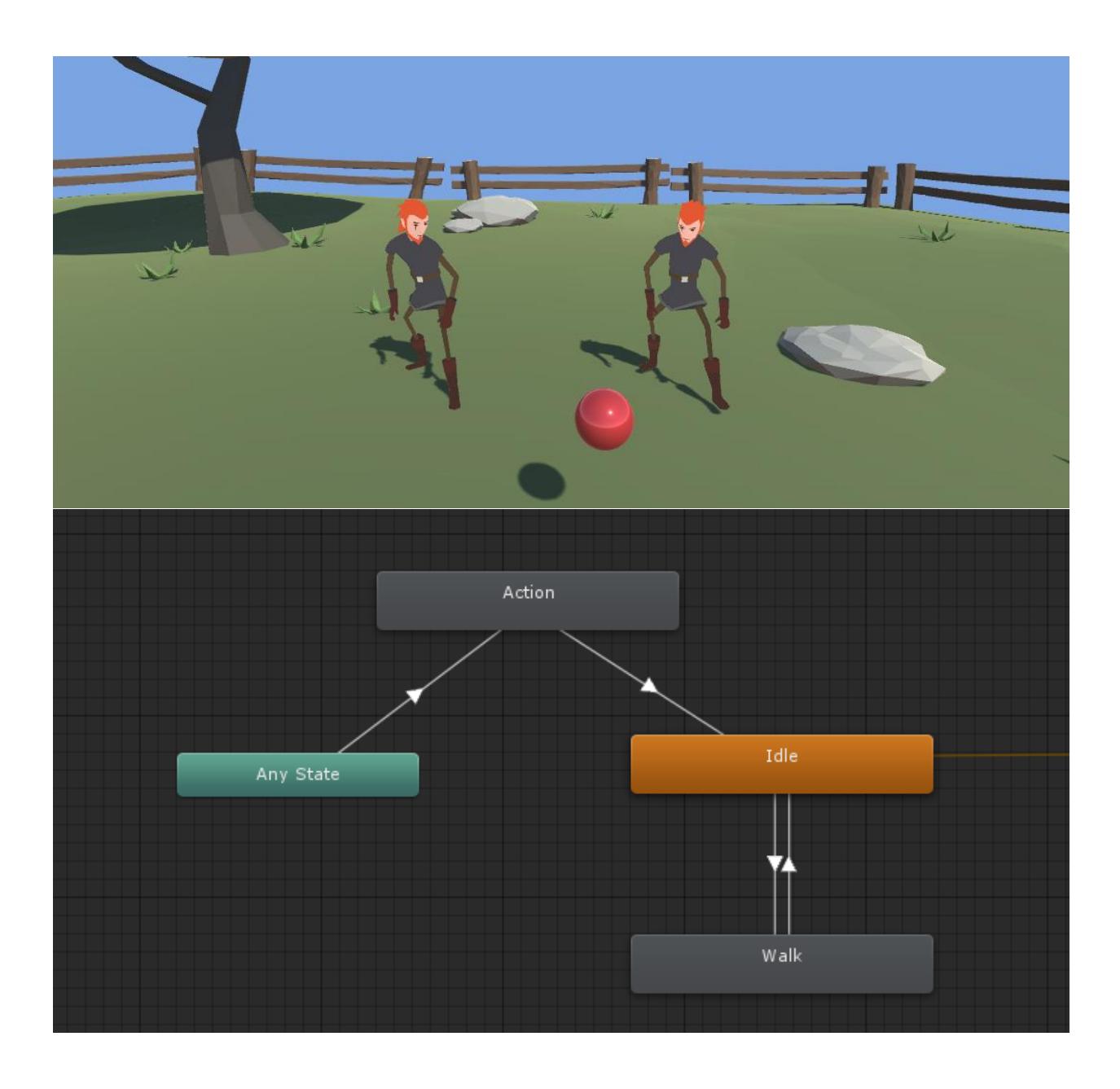

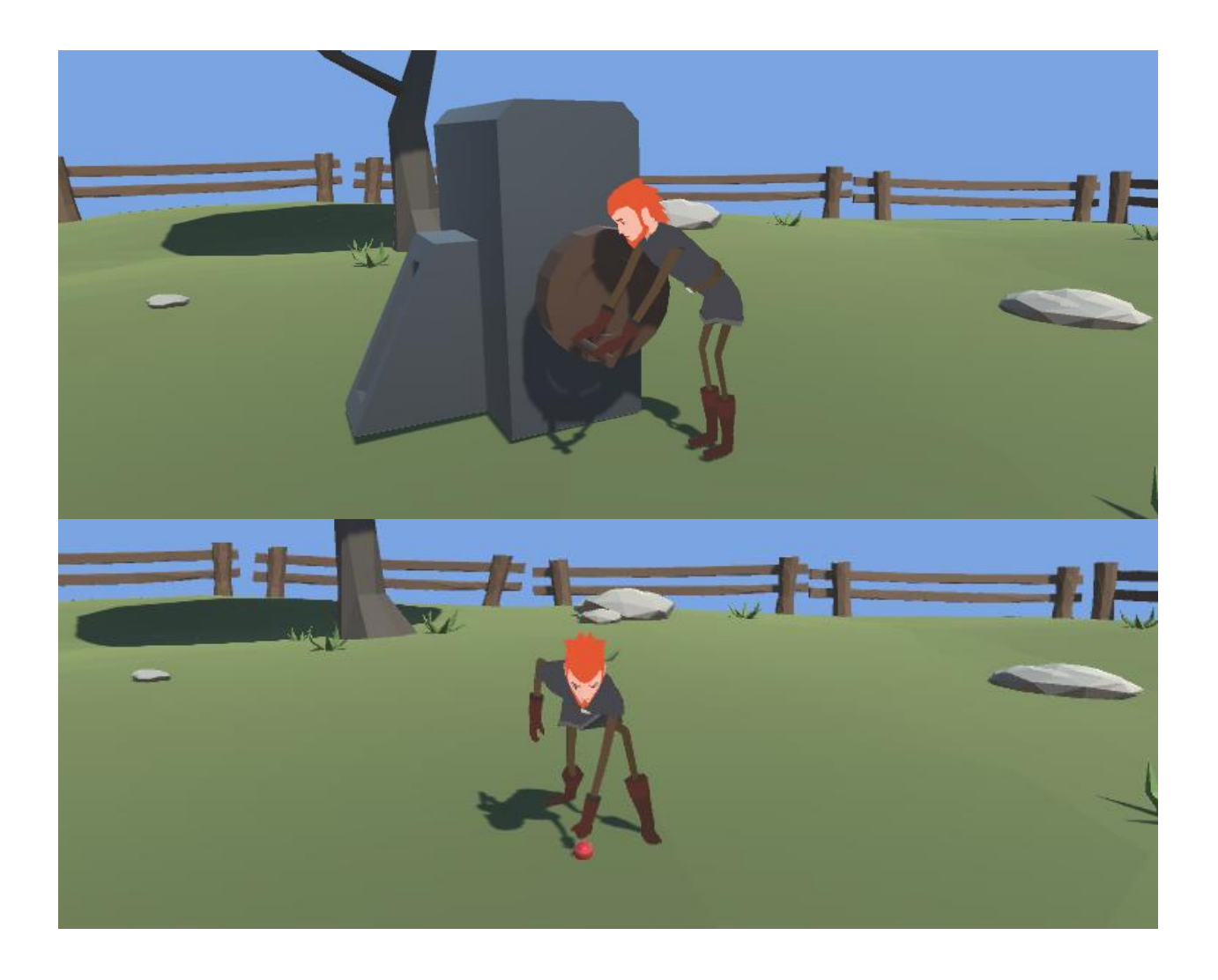

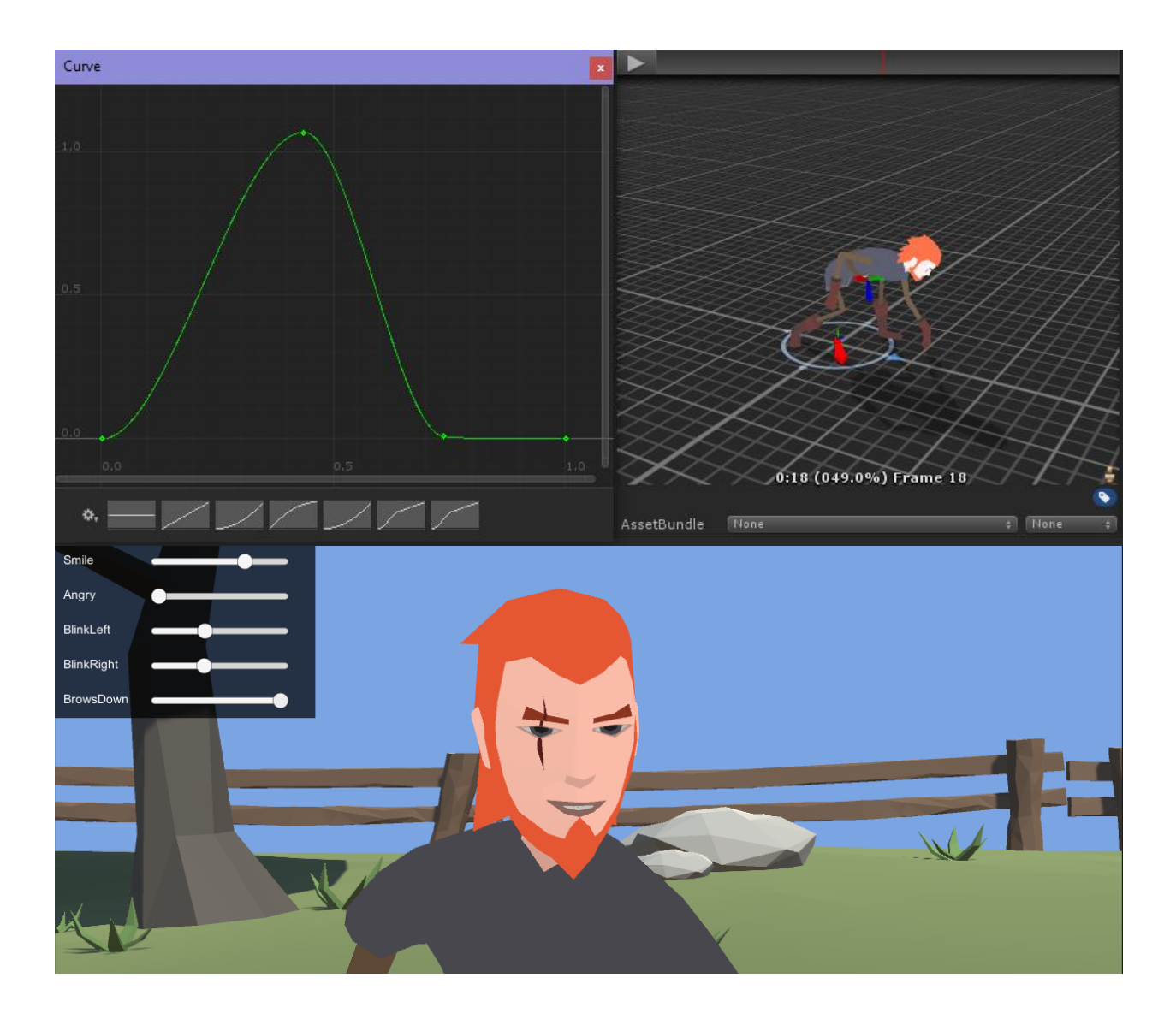

## **Chapter 6: Handling Combat**

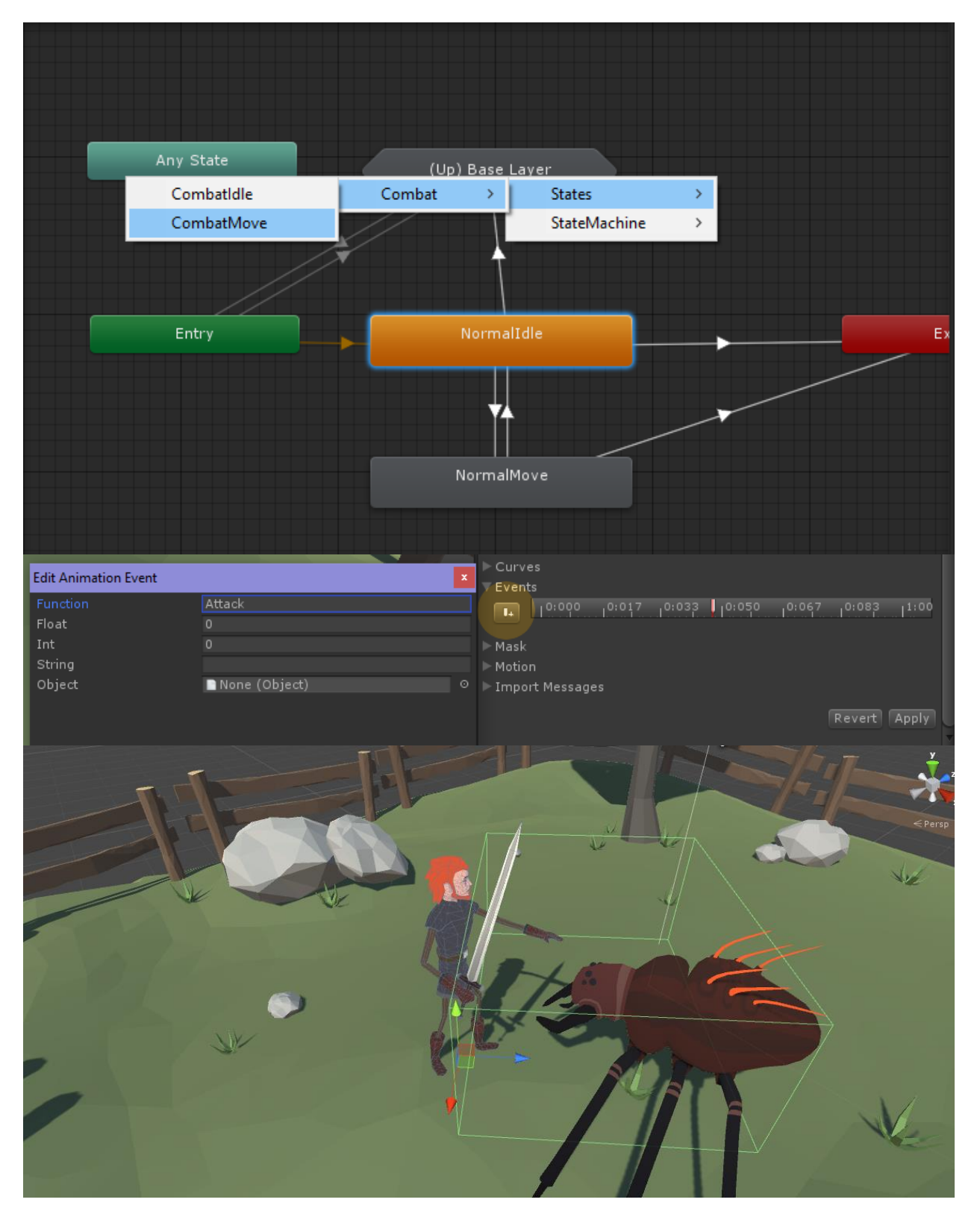

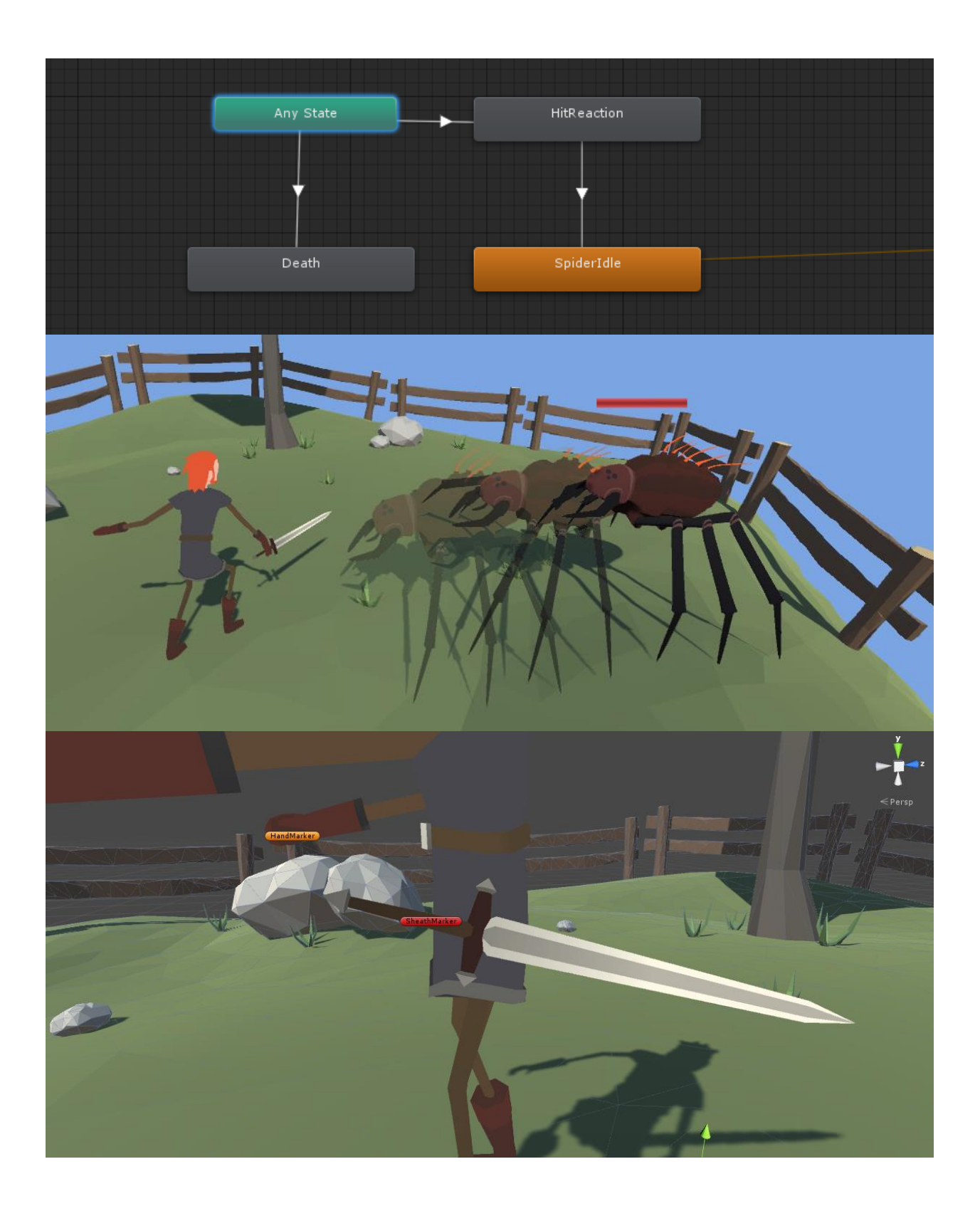

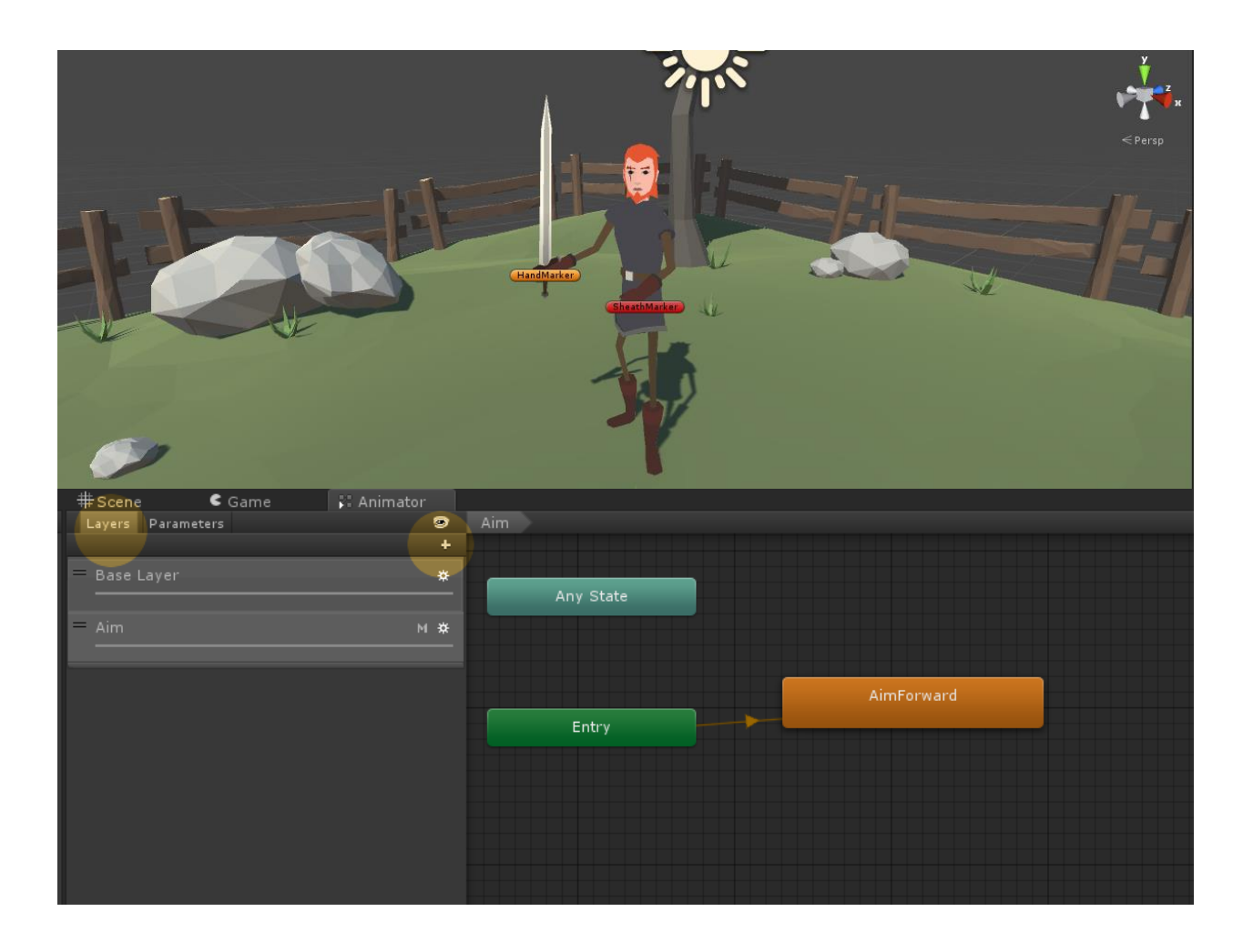

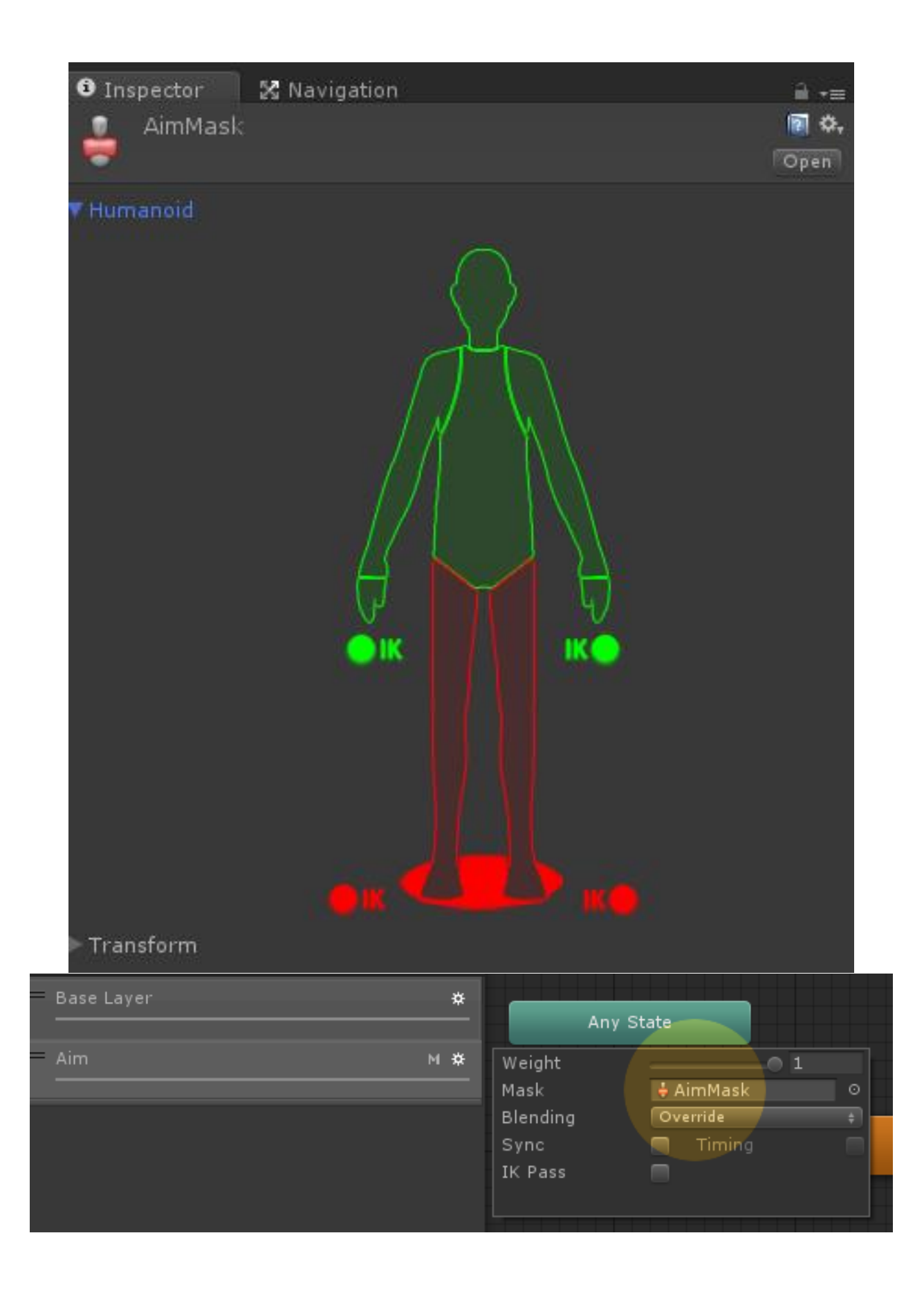

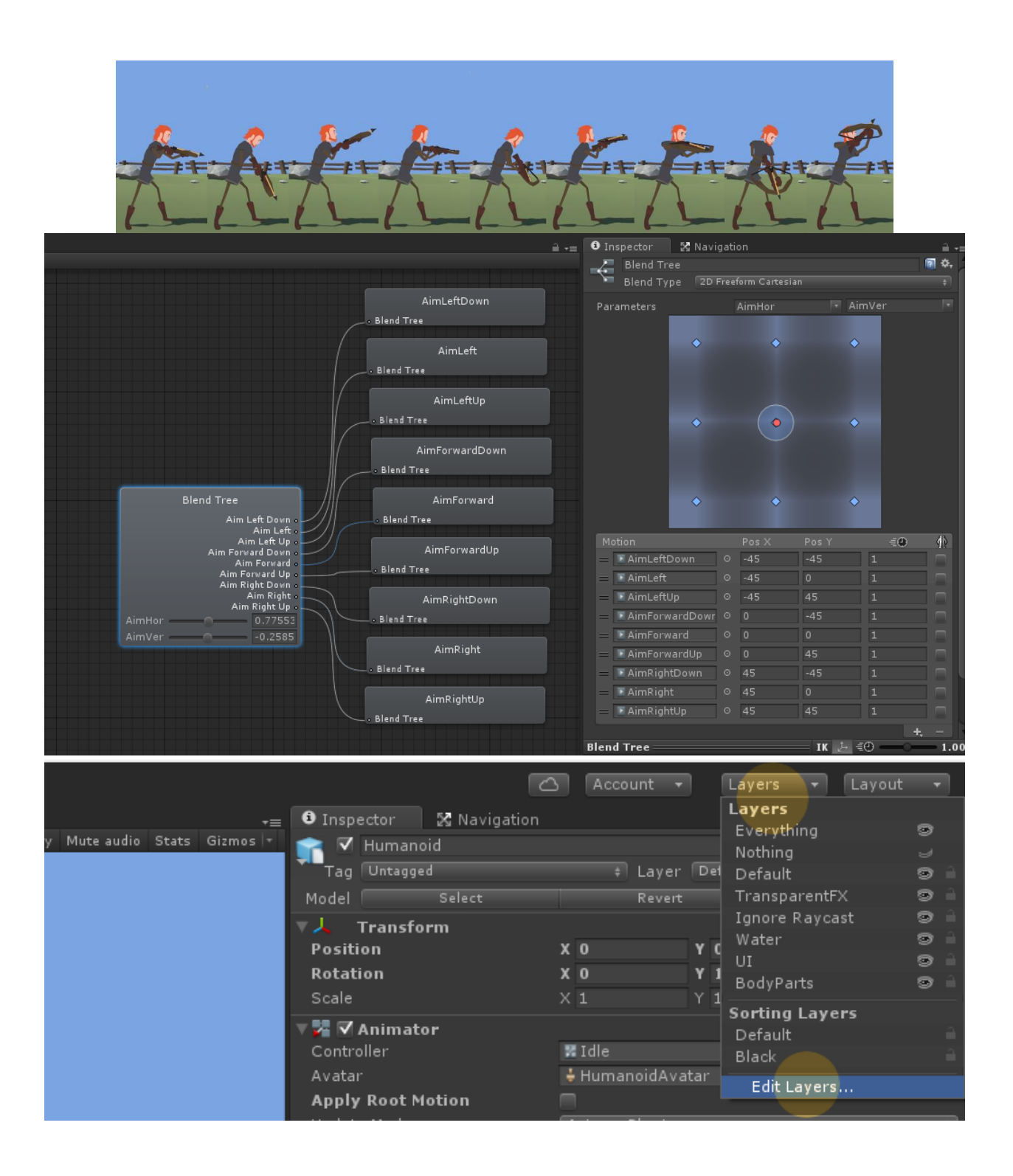

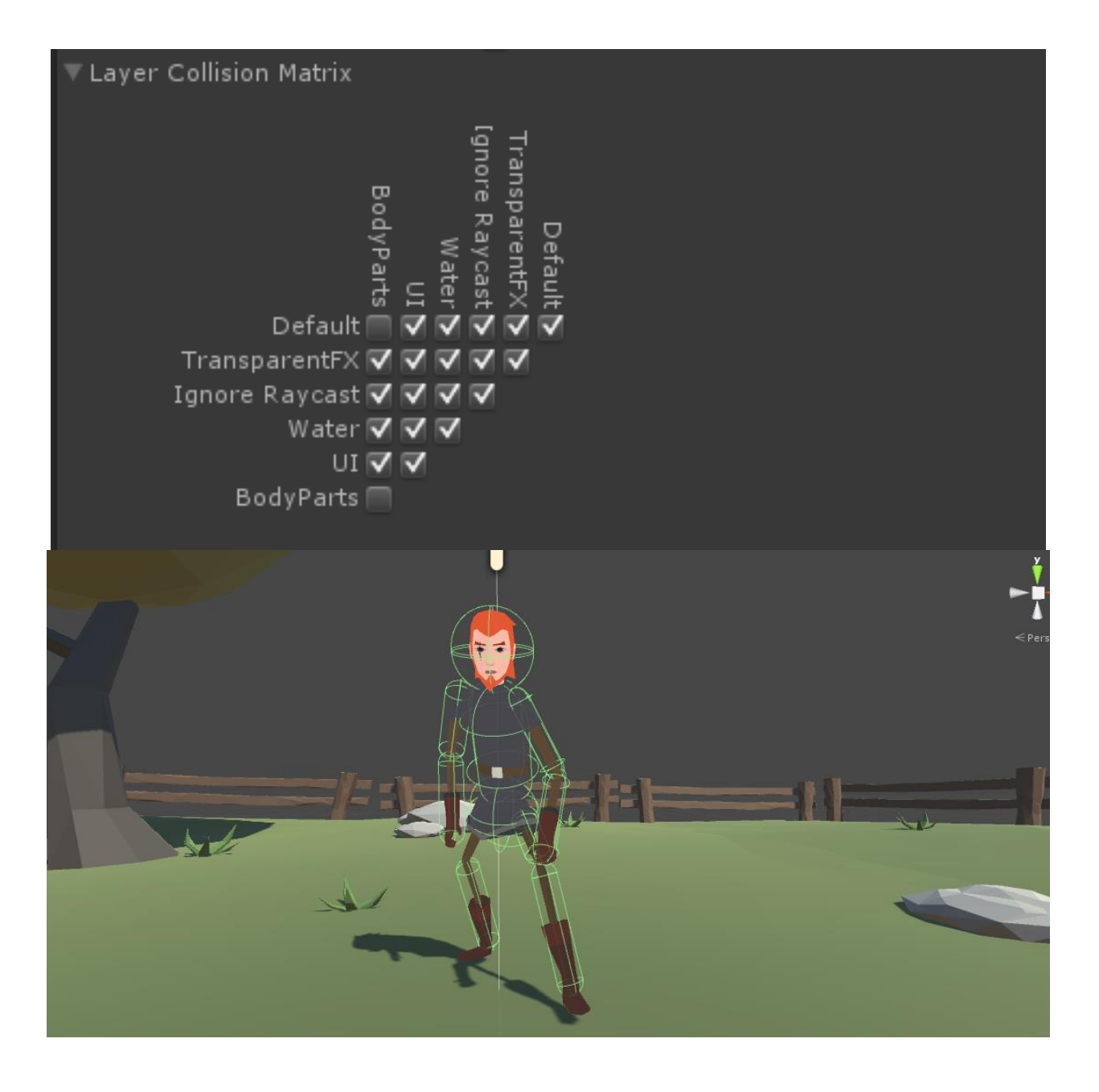

# **Chapter 7: Special Effects**

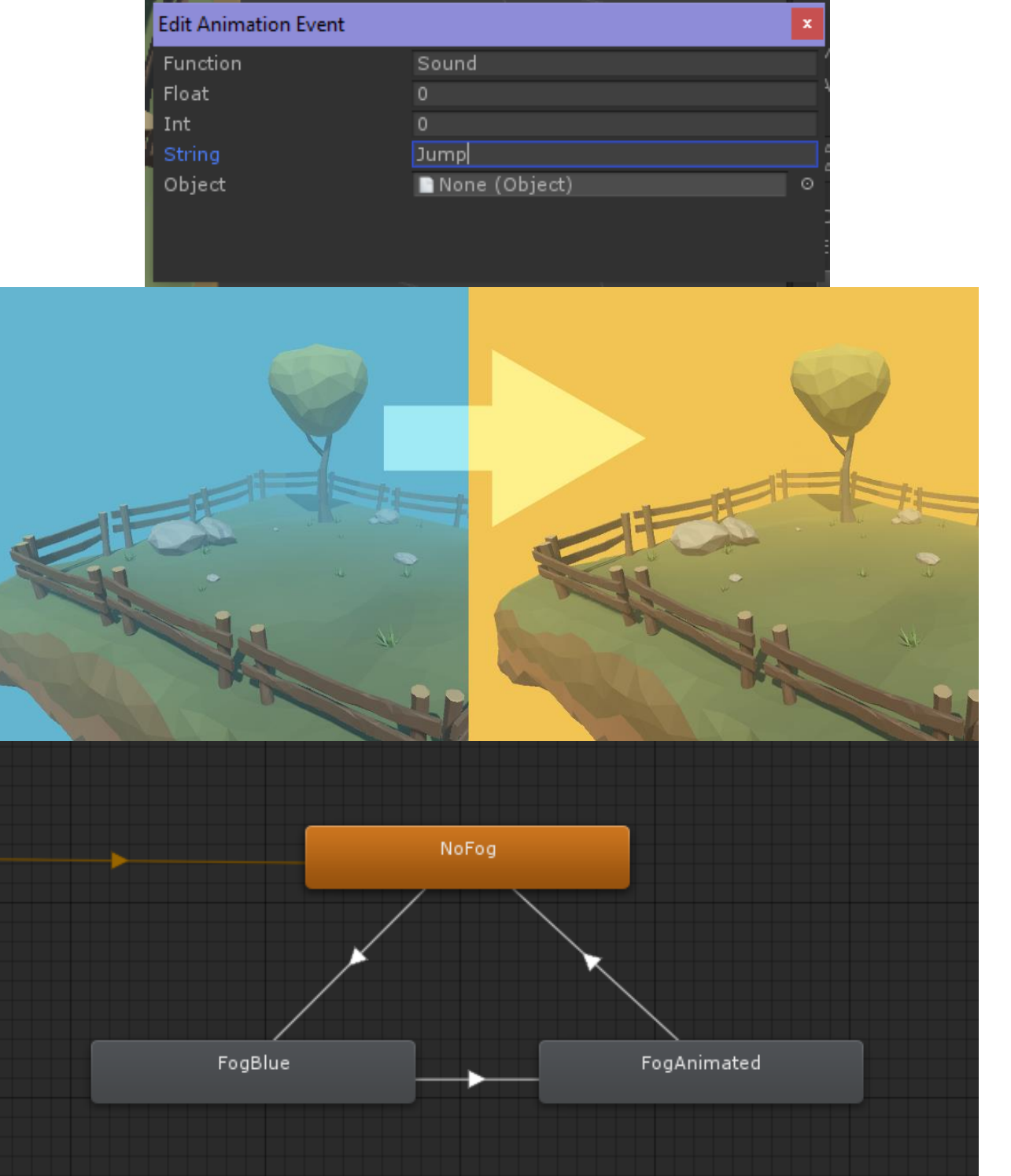

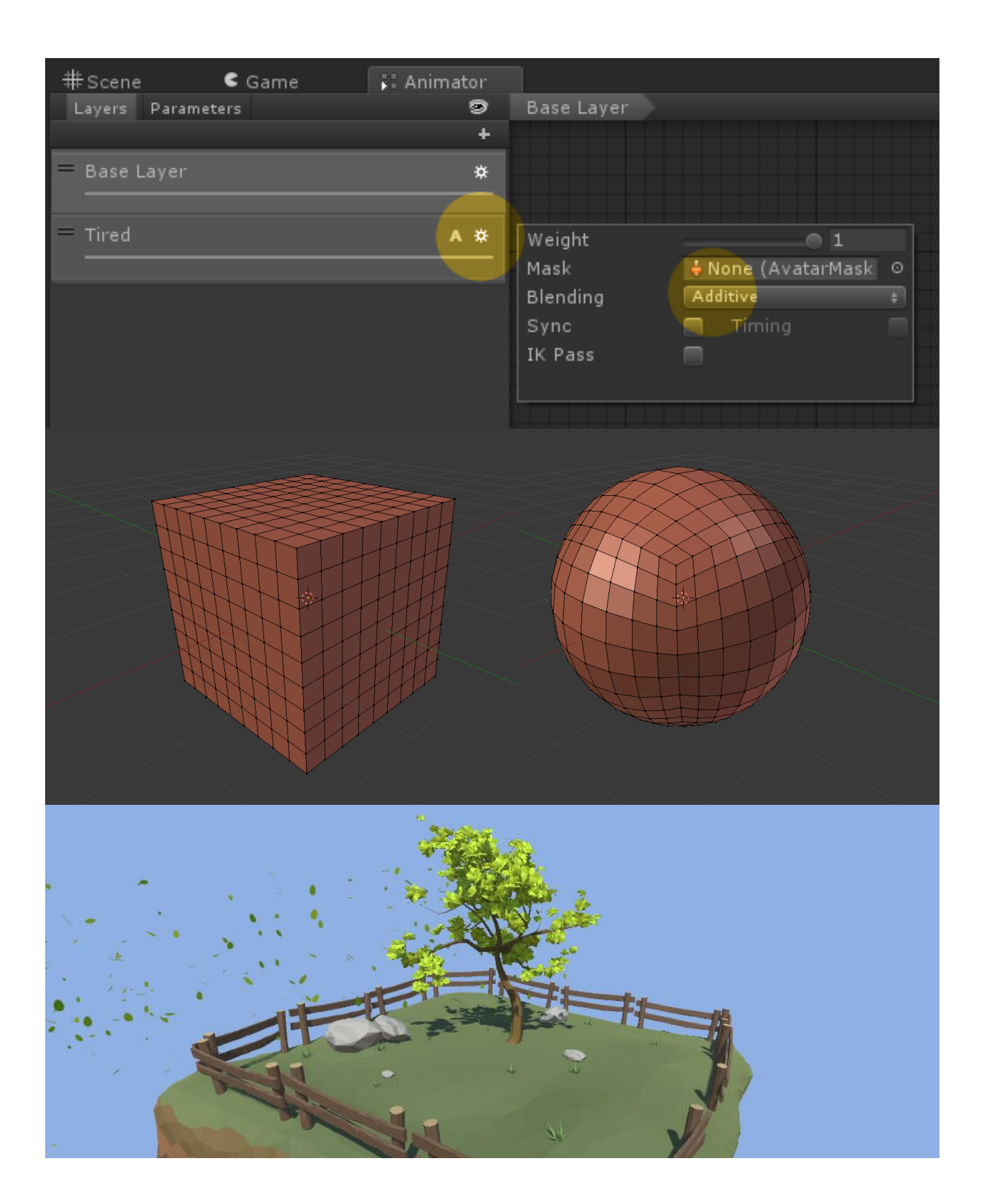

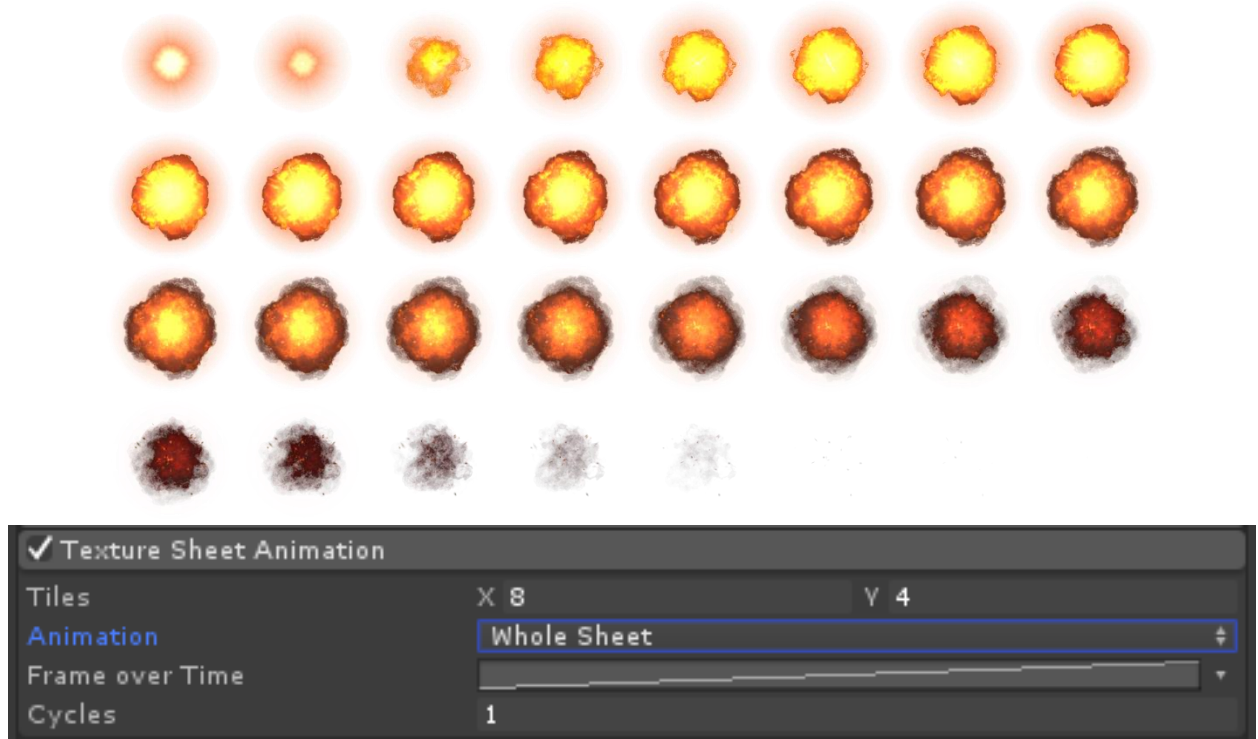

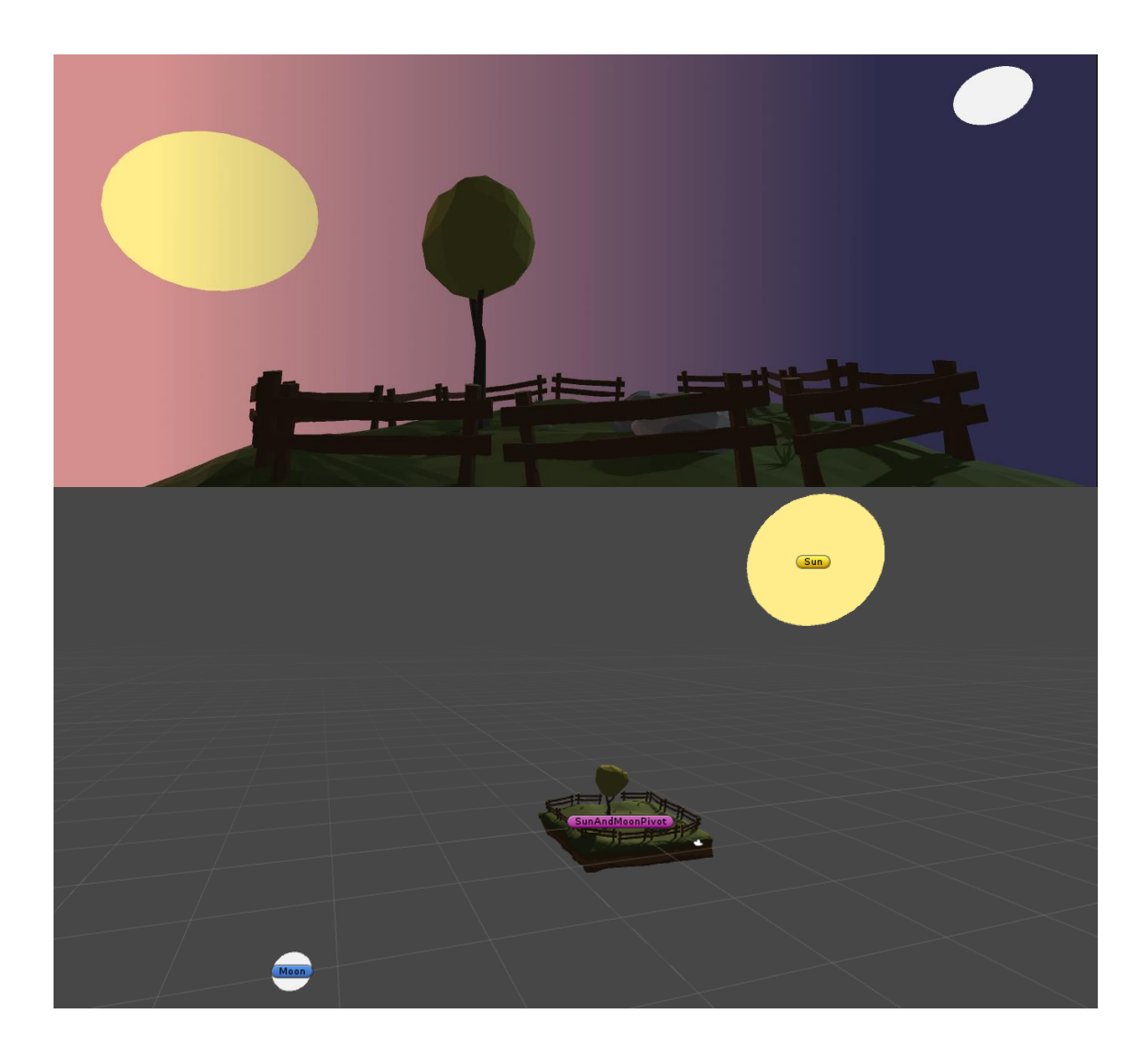

# **Chapter 8: Animating Cutscenes**

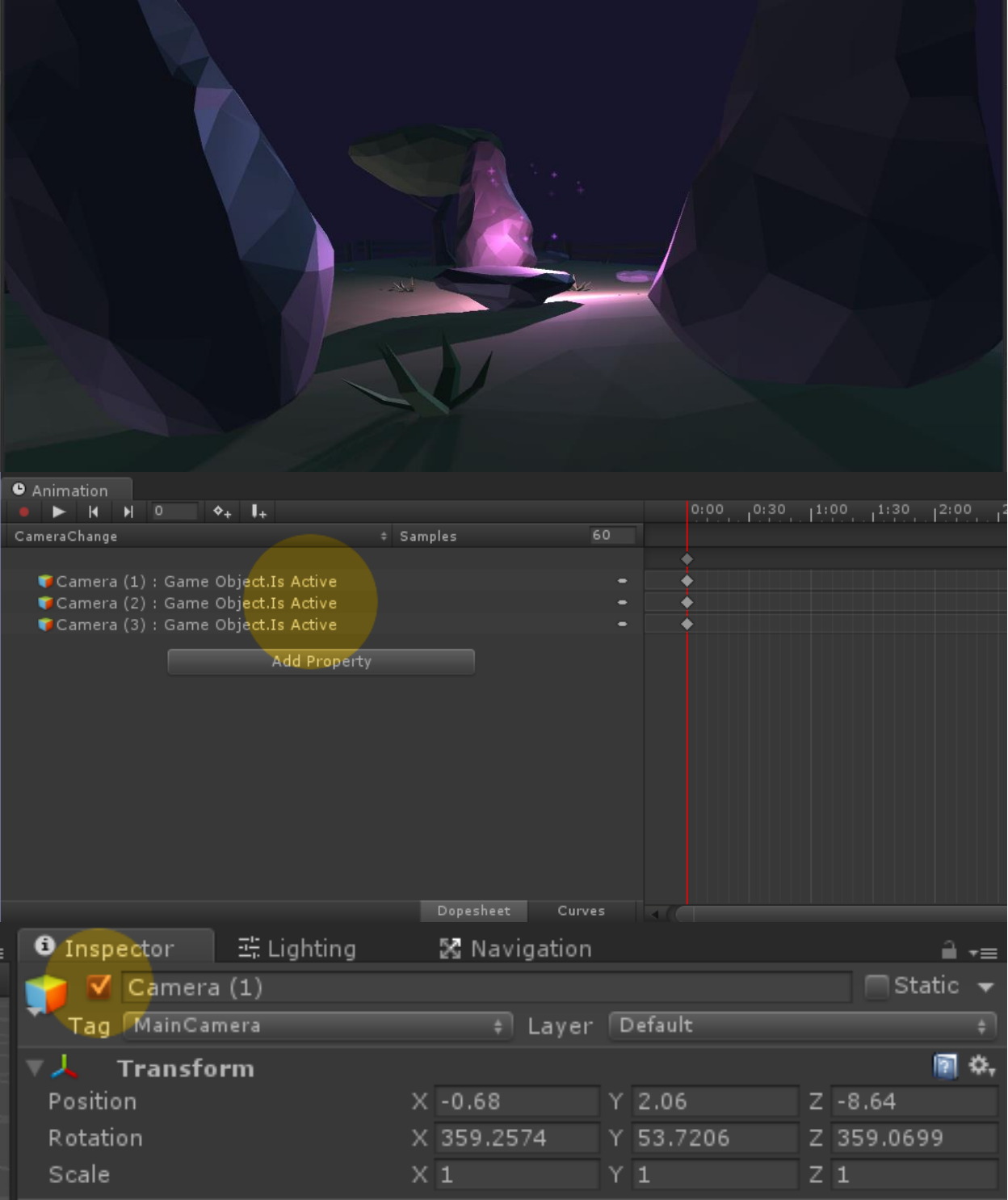

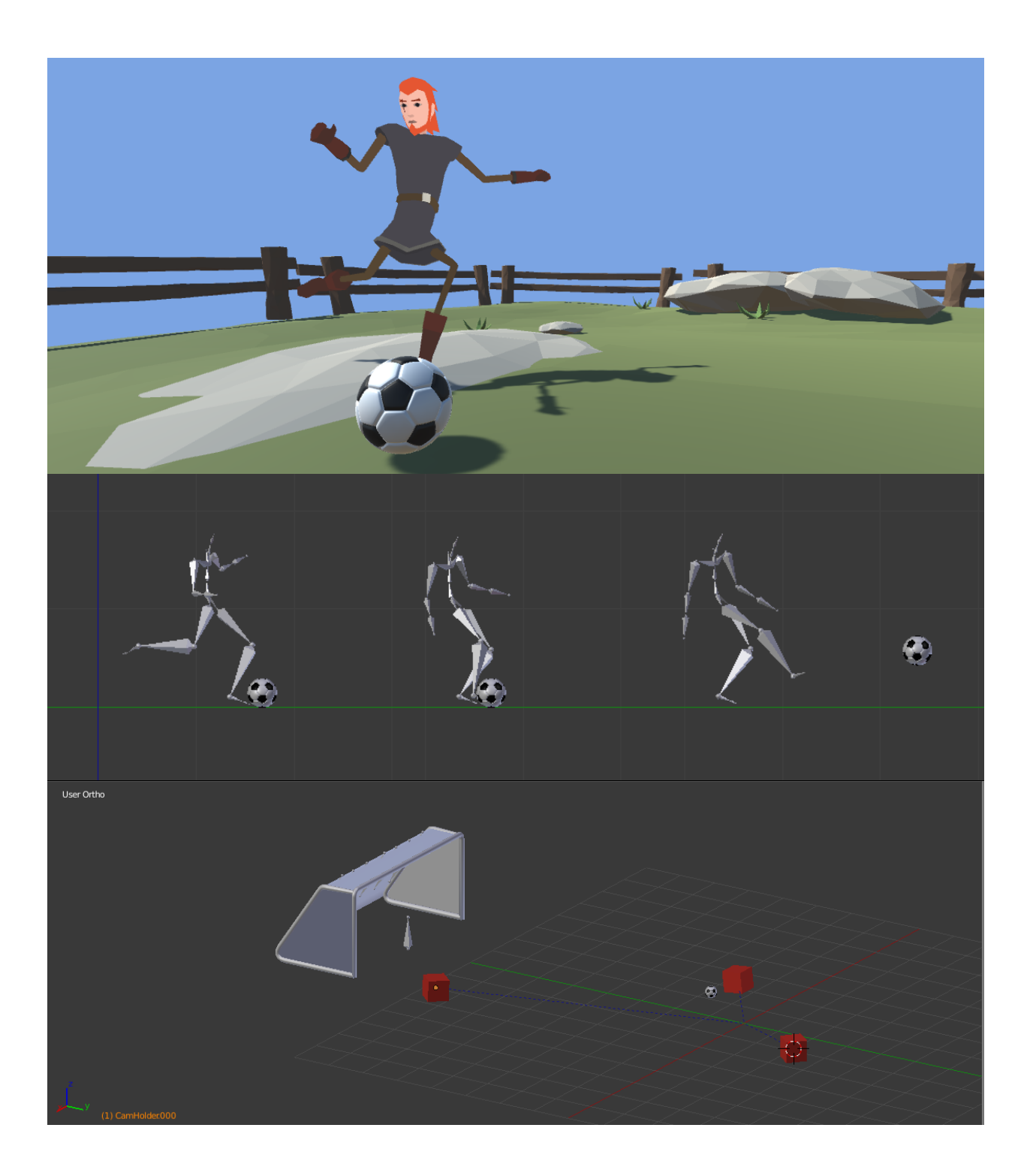

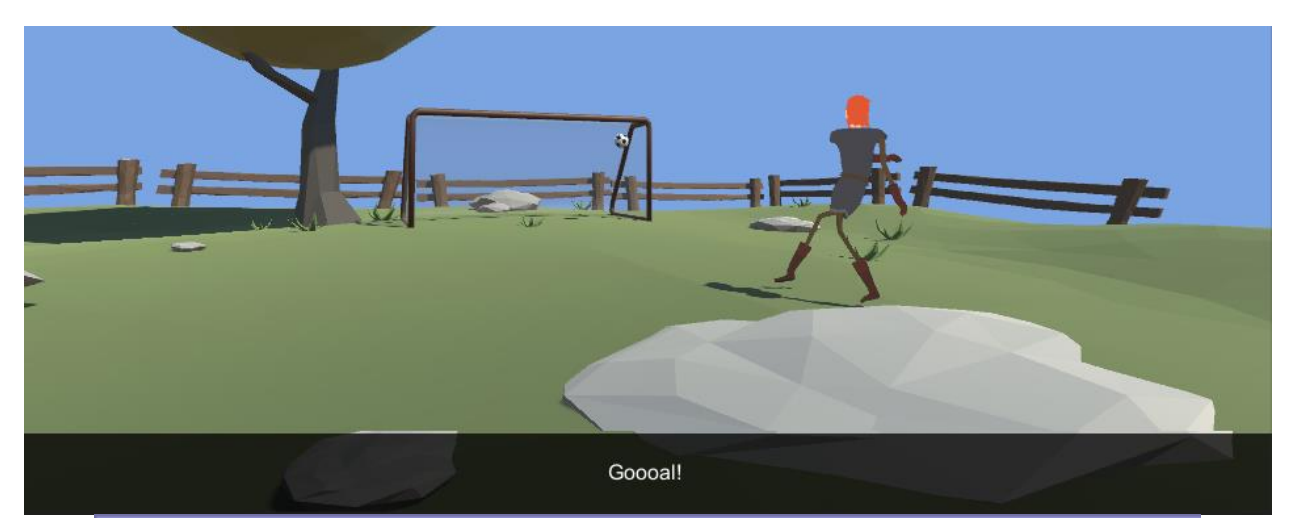

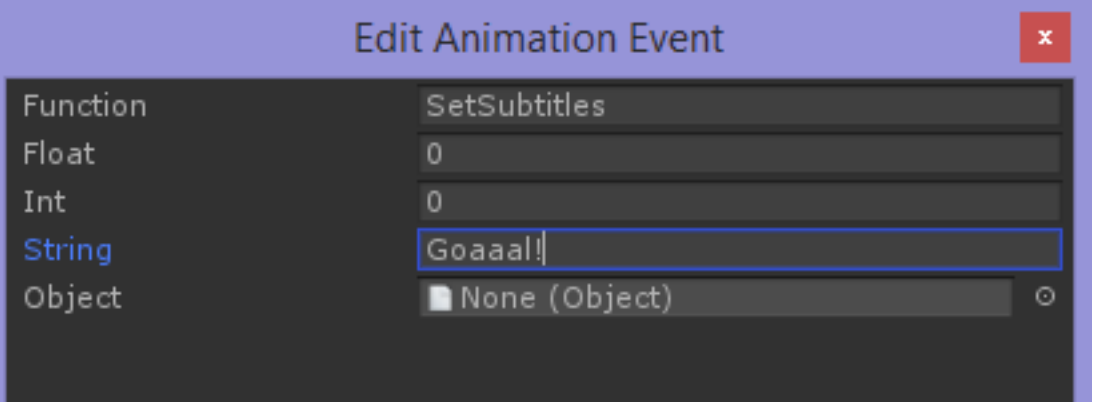

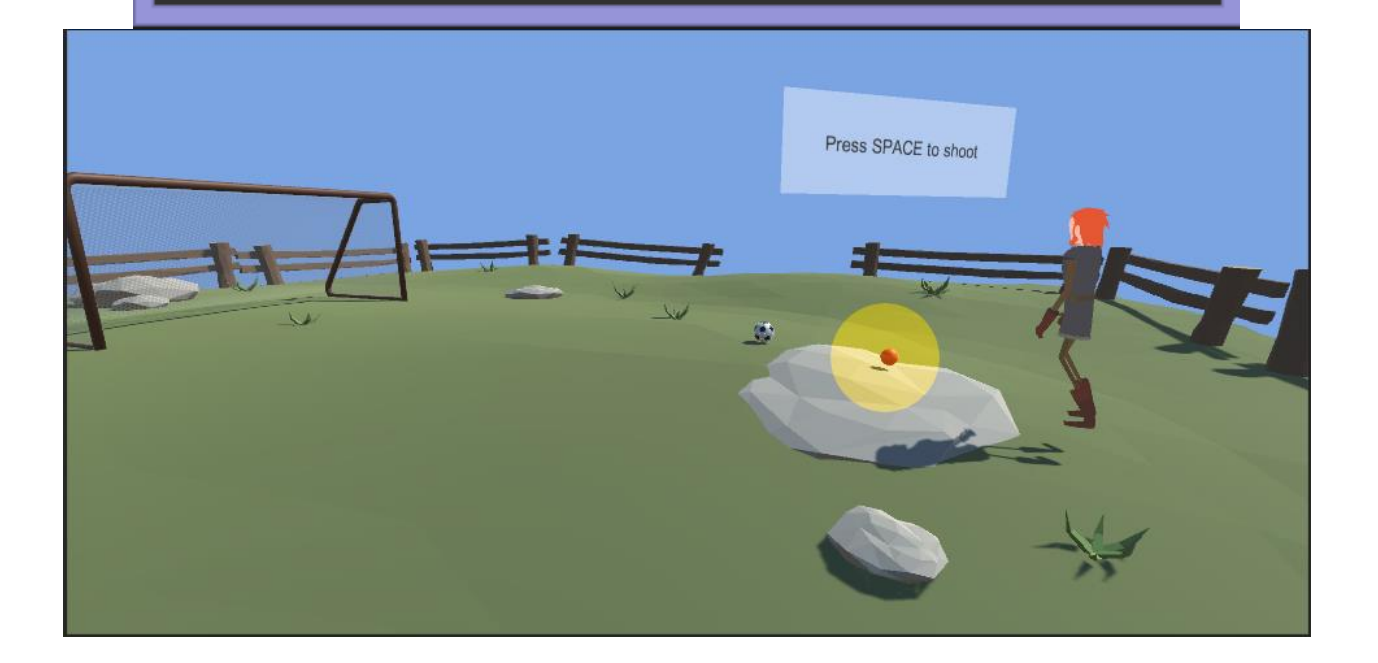

### **Chapter 9: Physics and Animations**

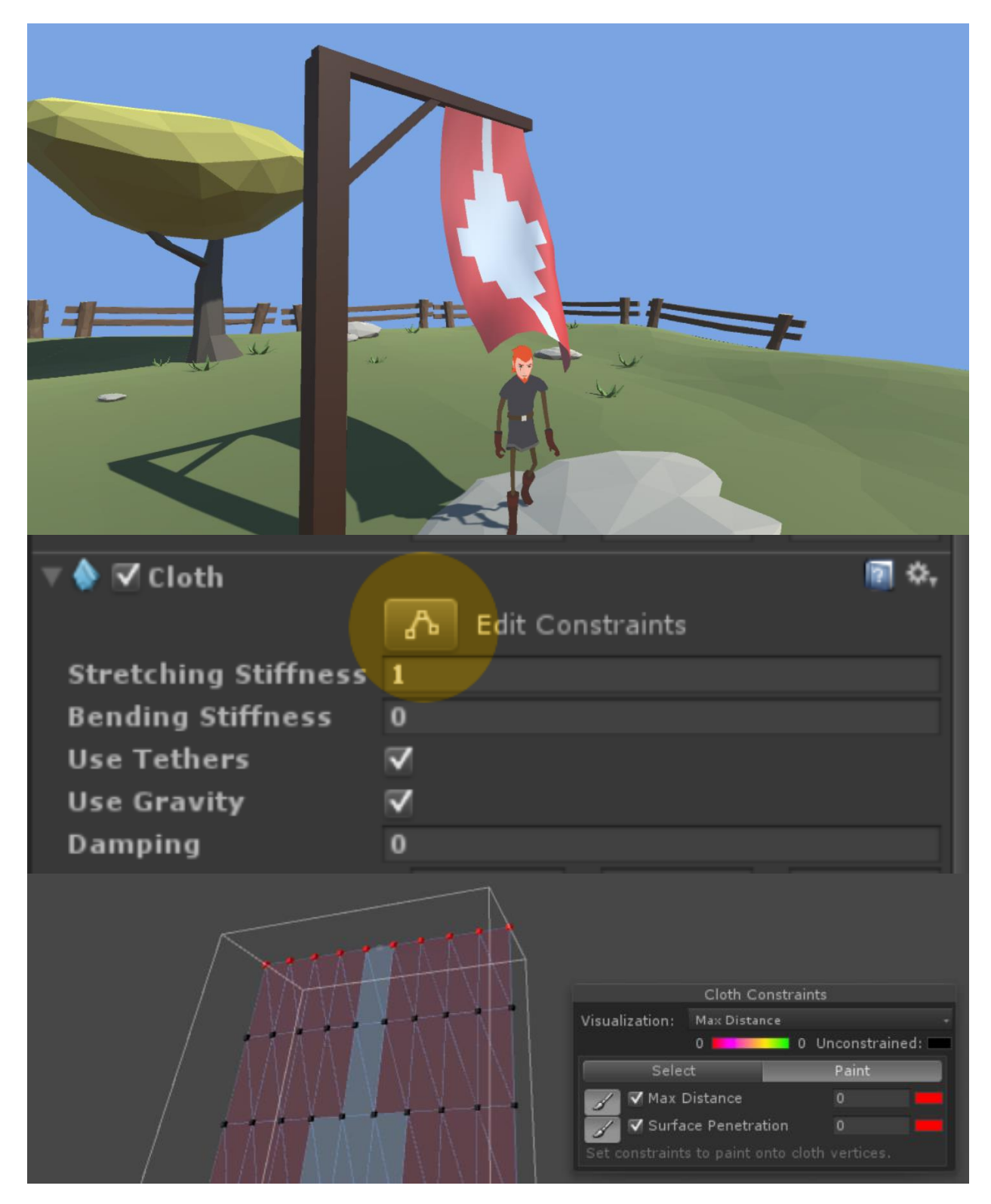

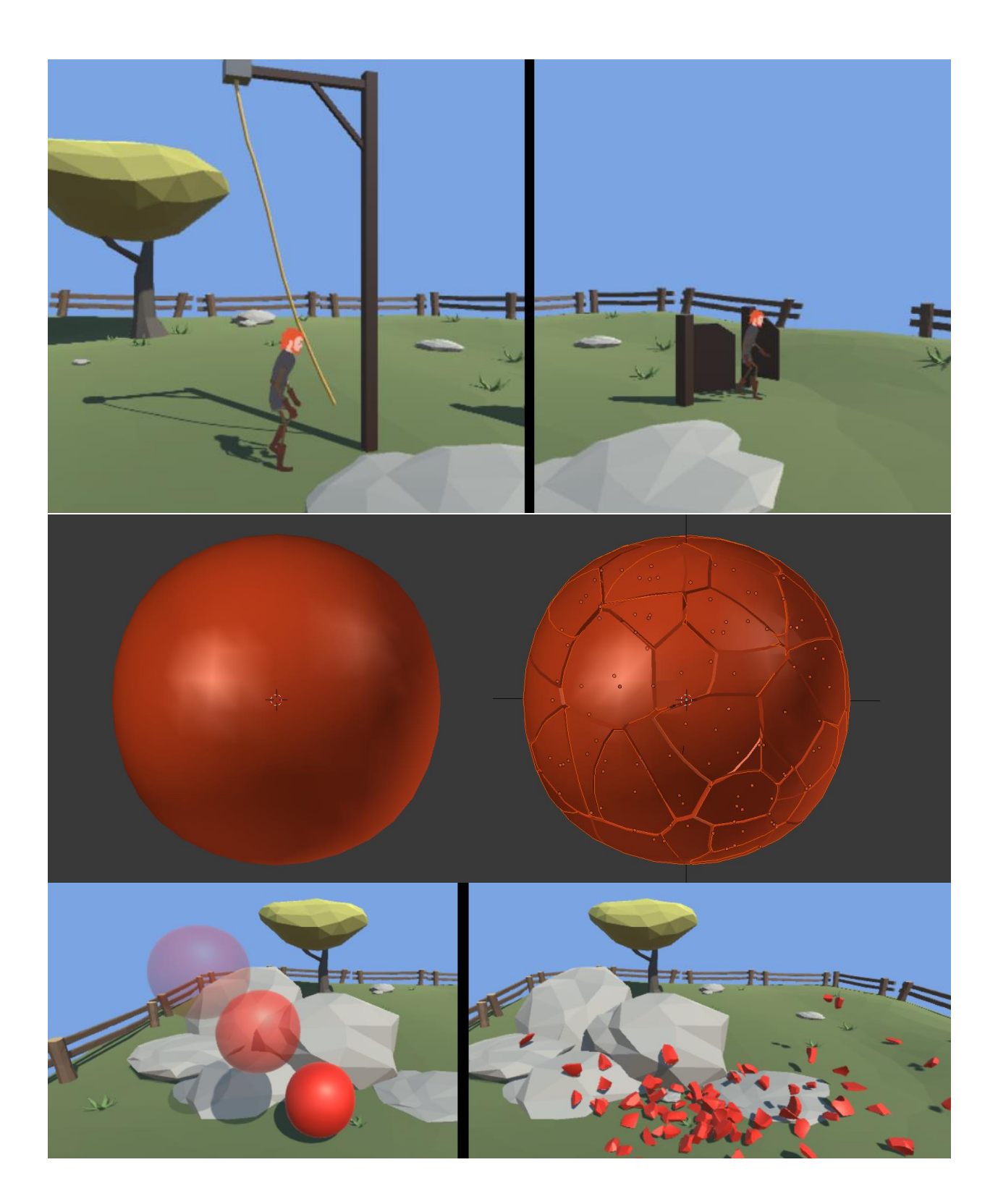

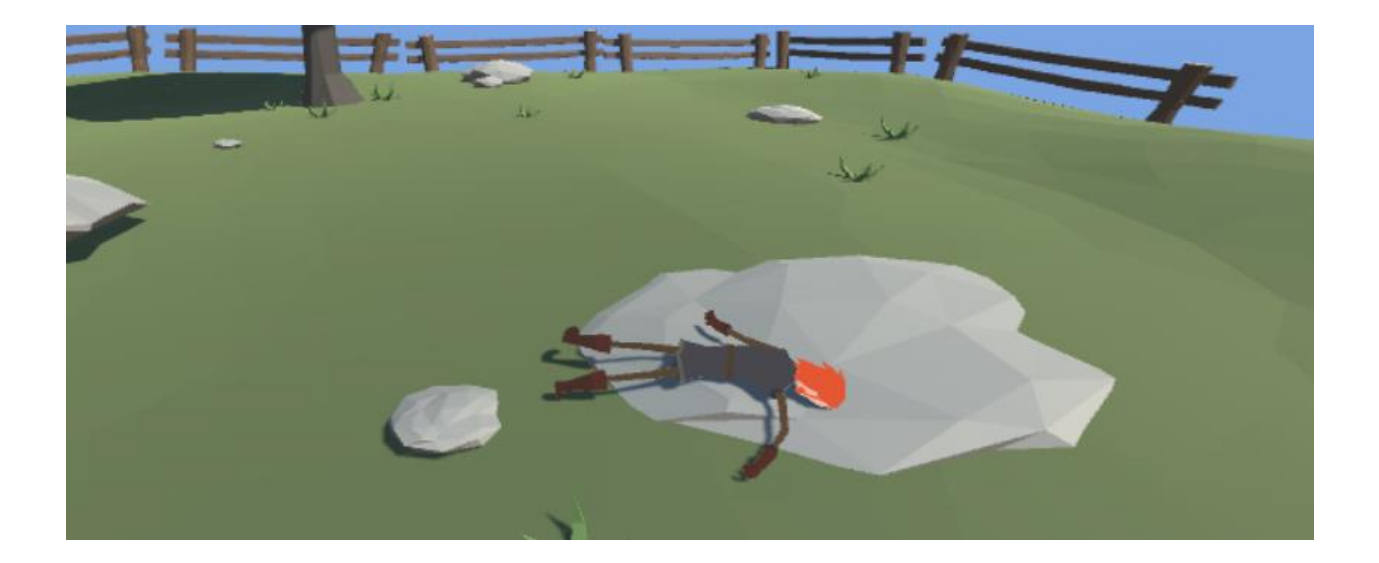

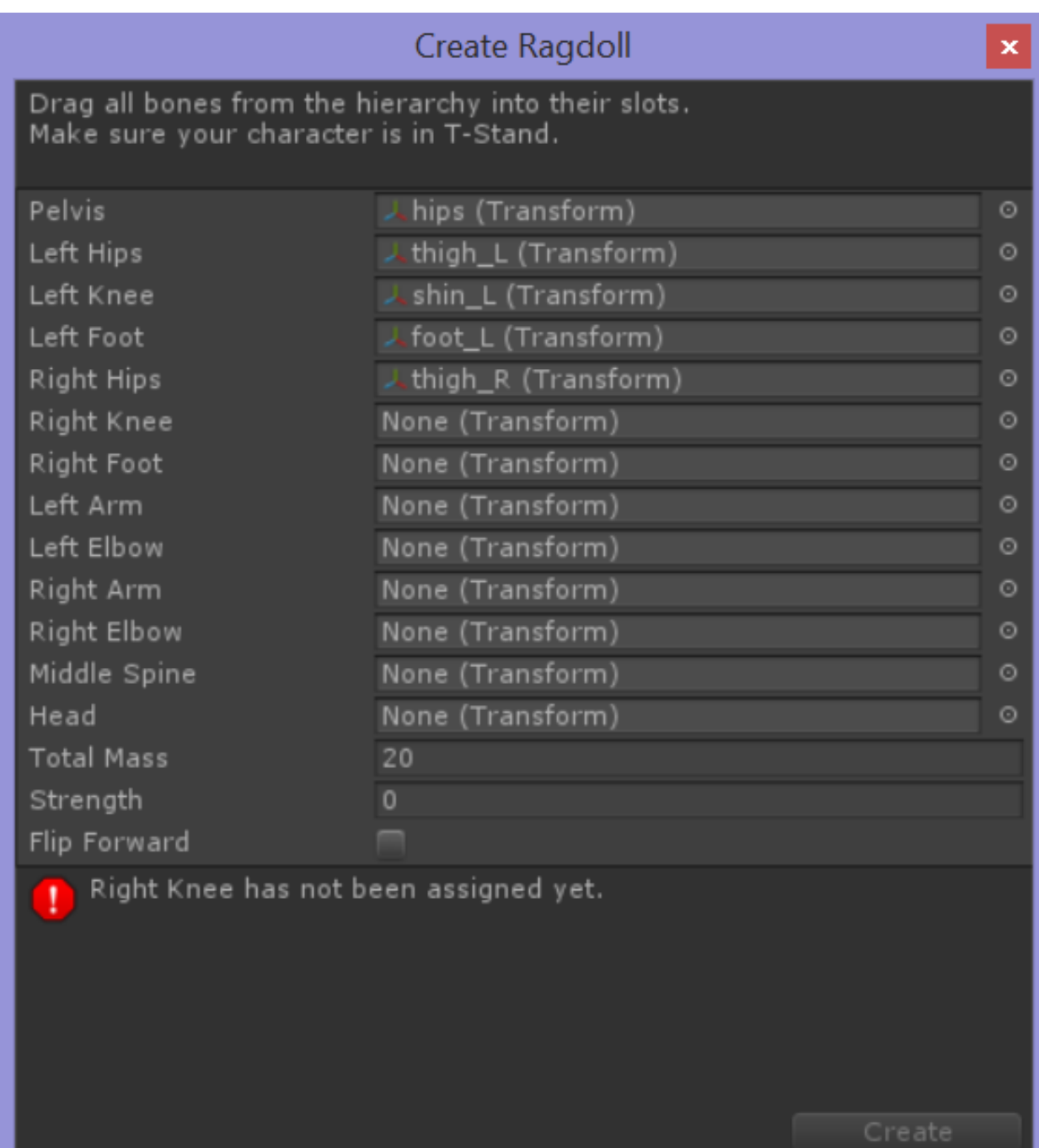

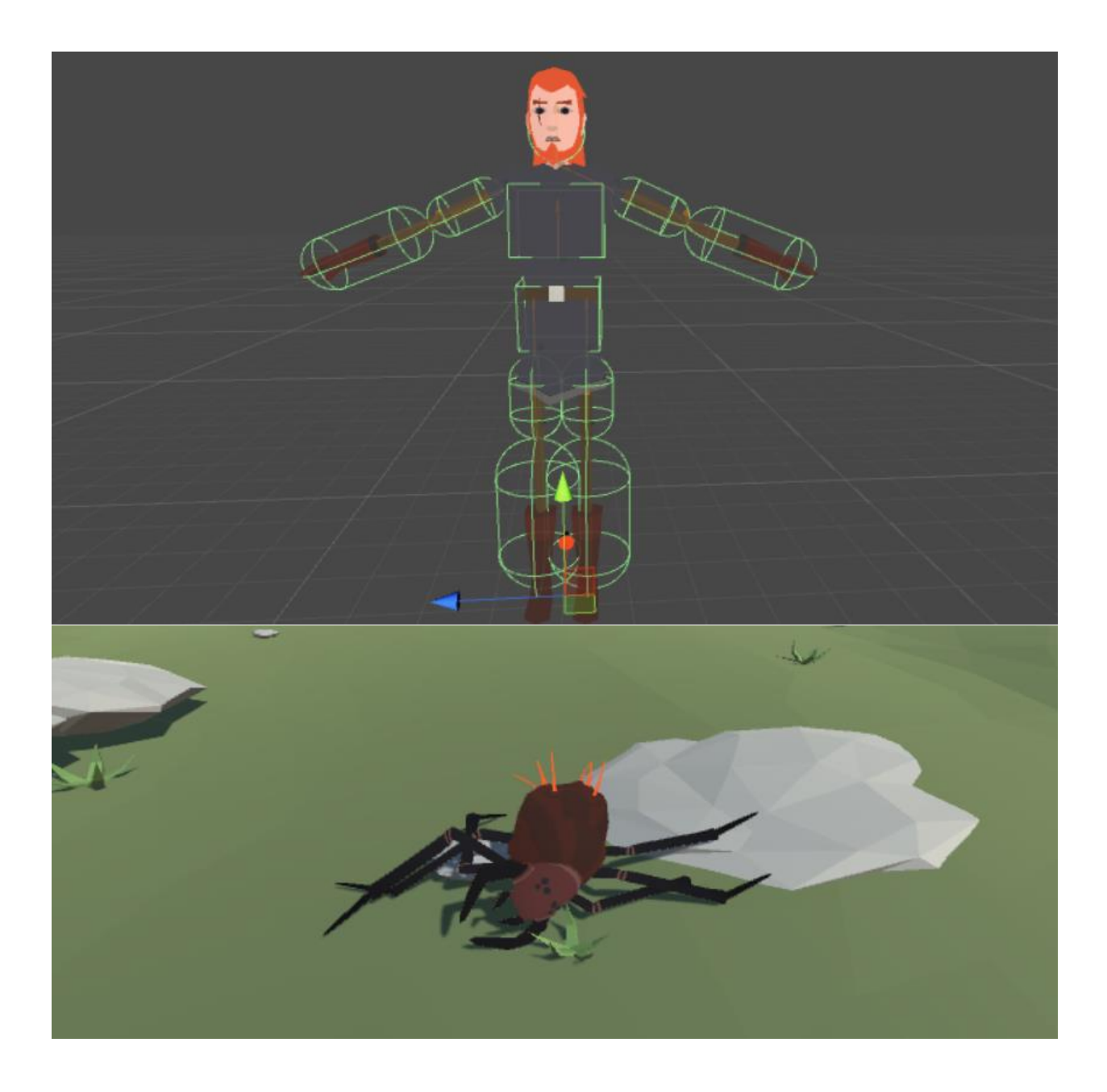

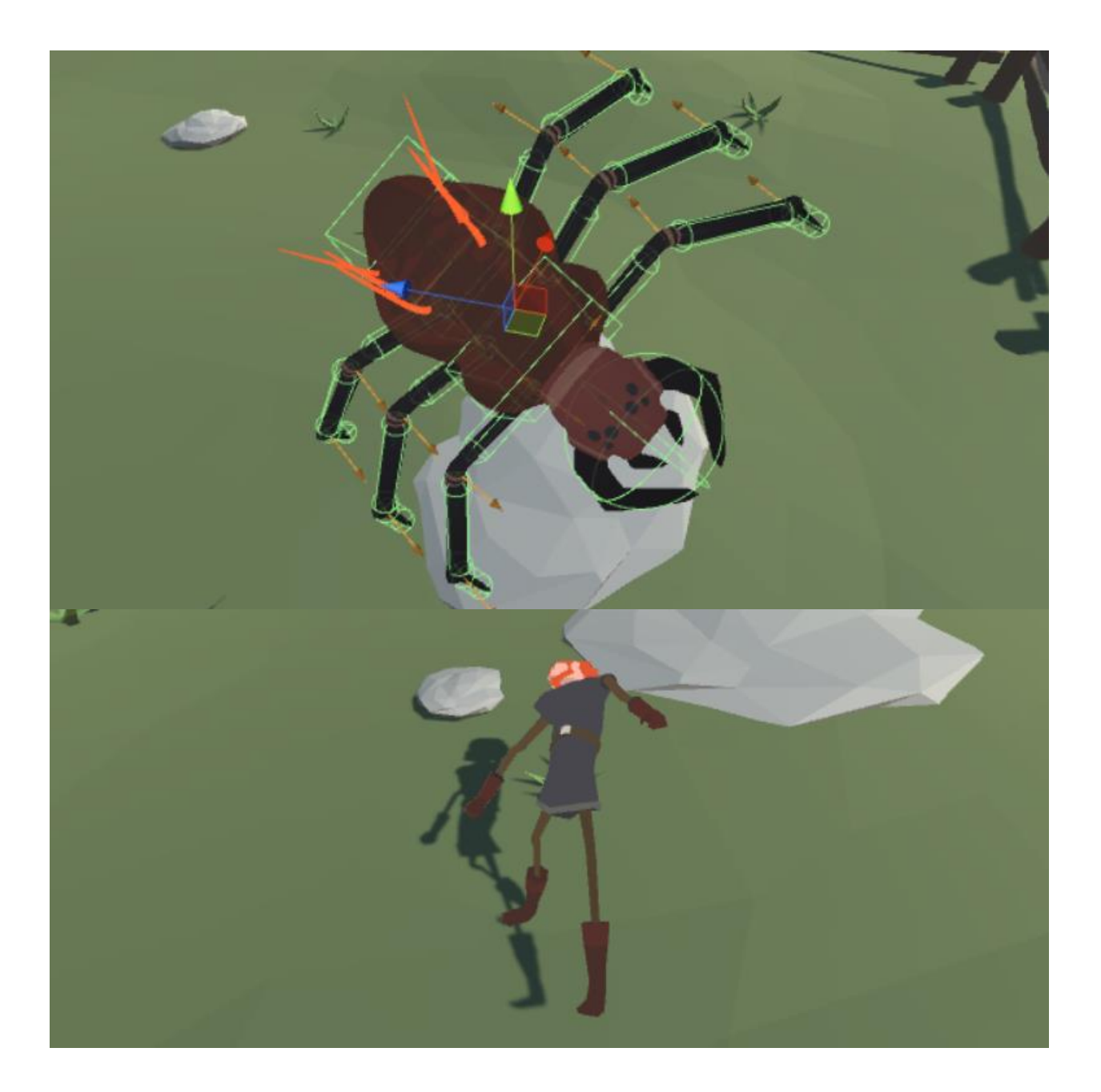

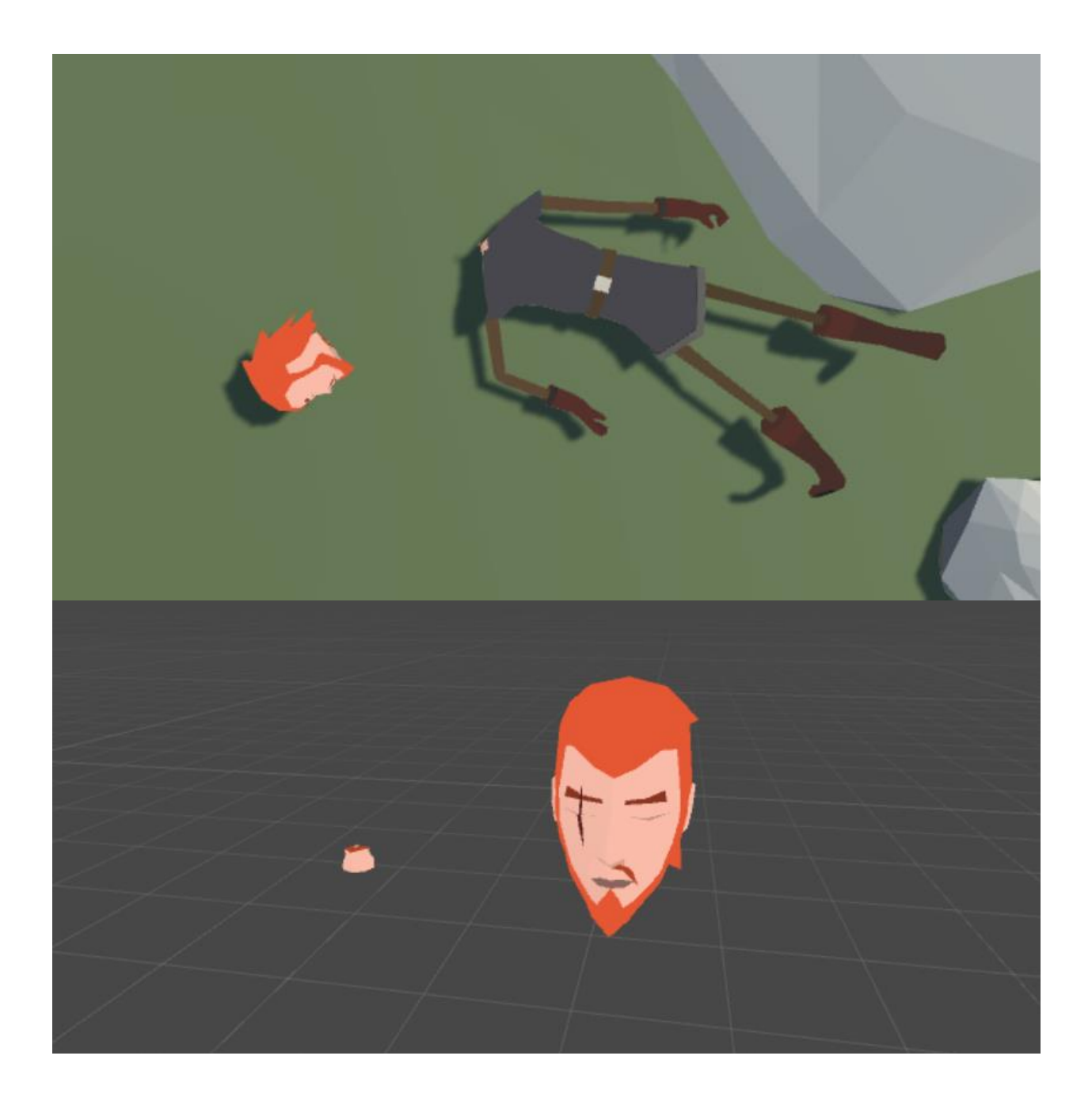

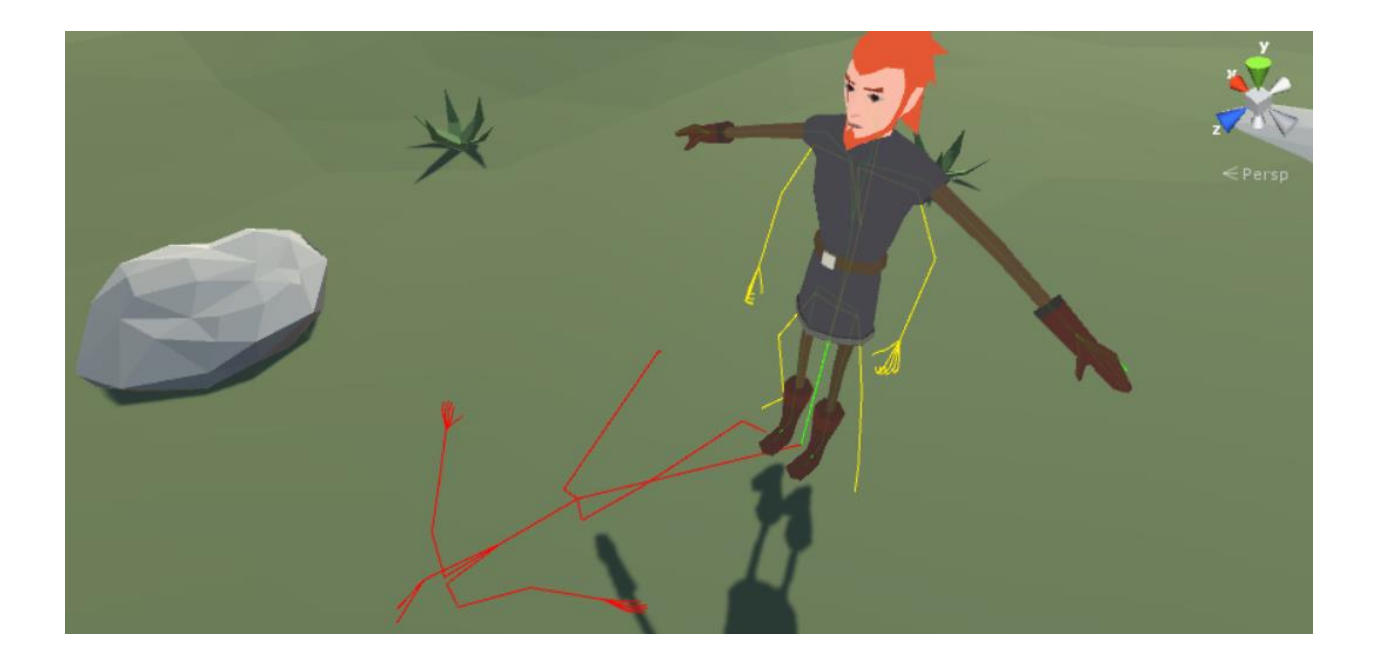

# **Chapter 10: Miscellaneous**

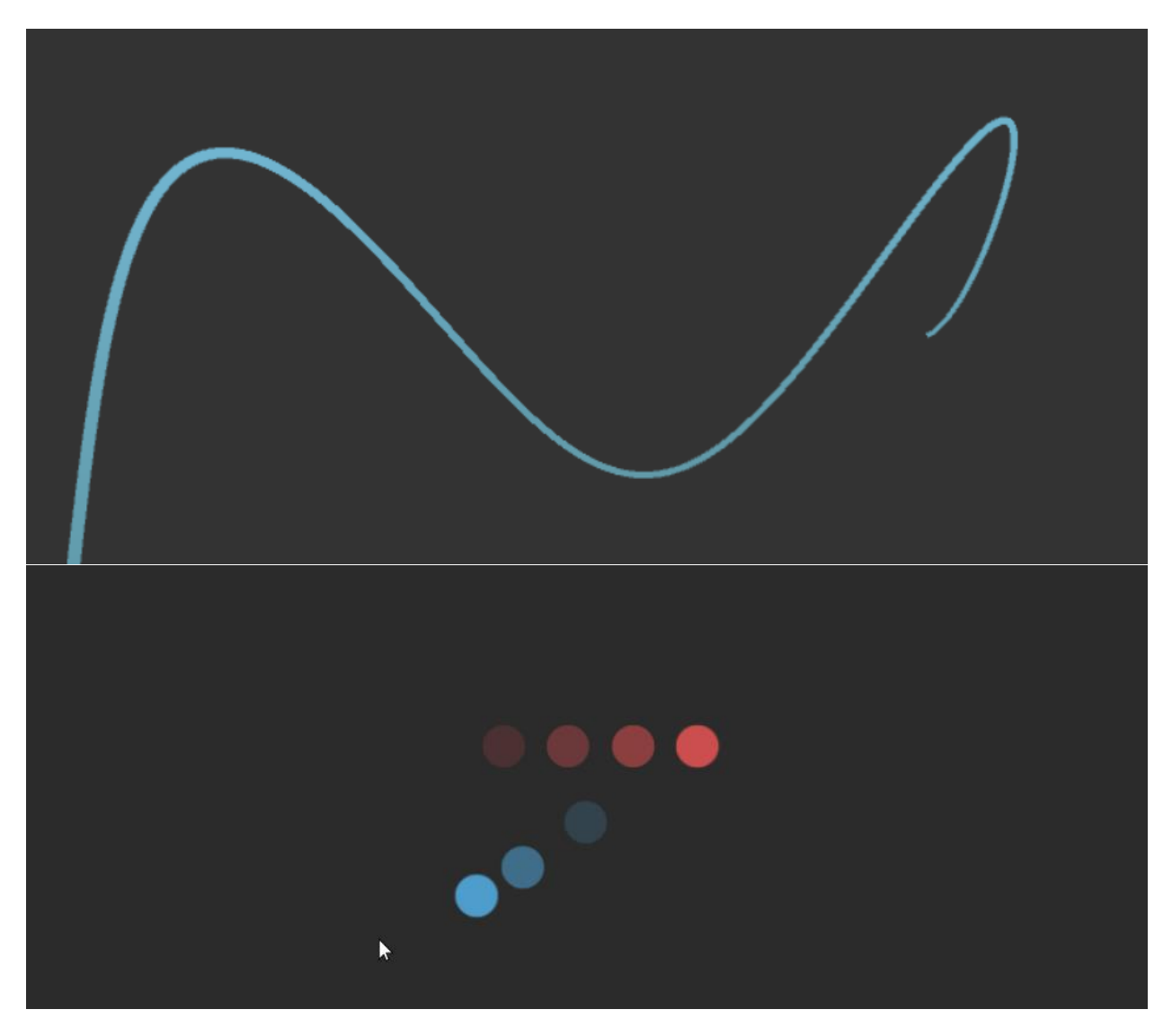

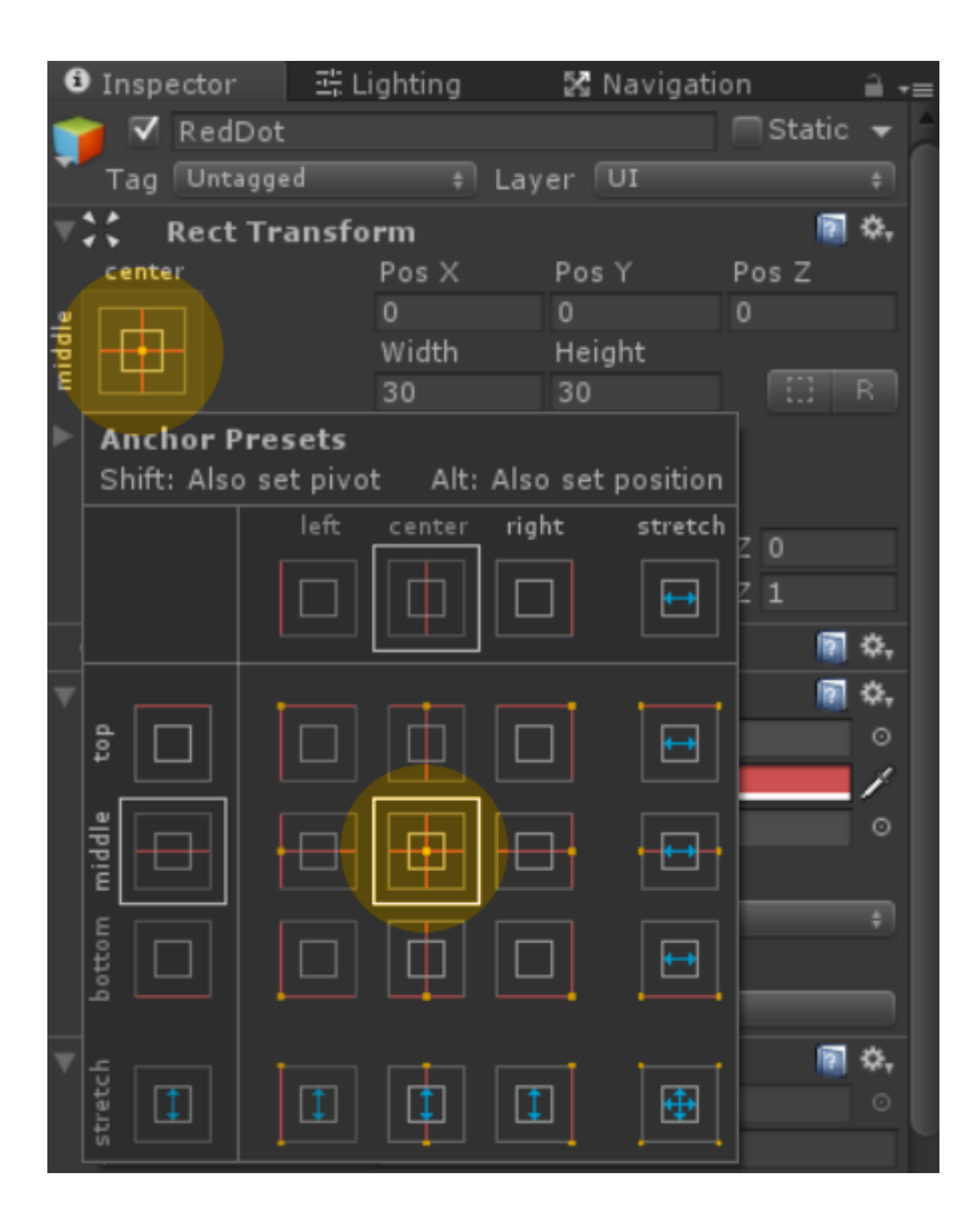

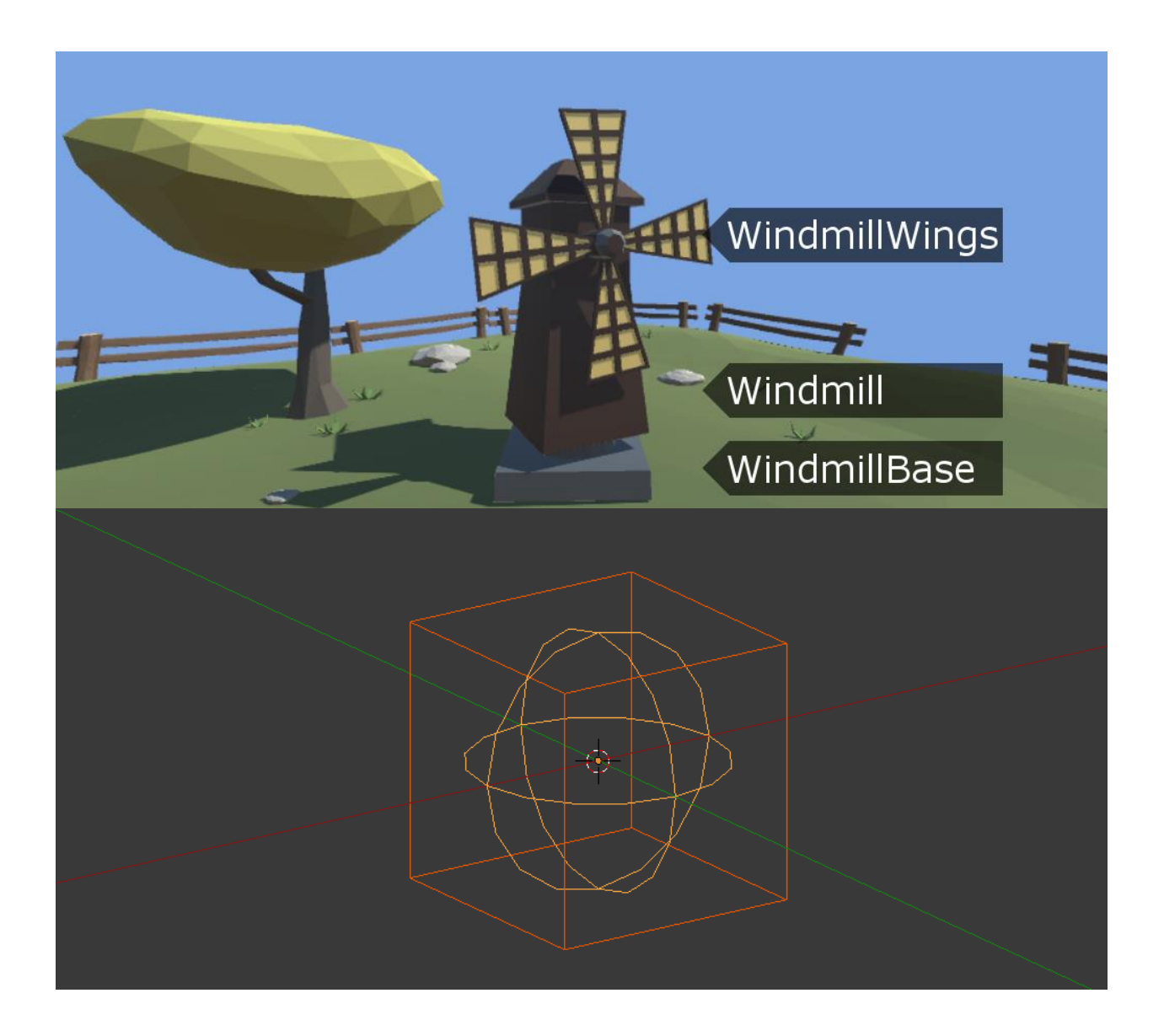

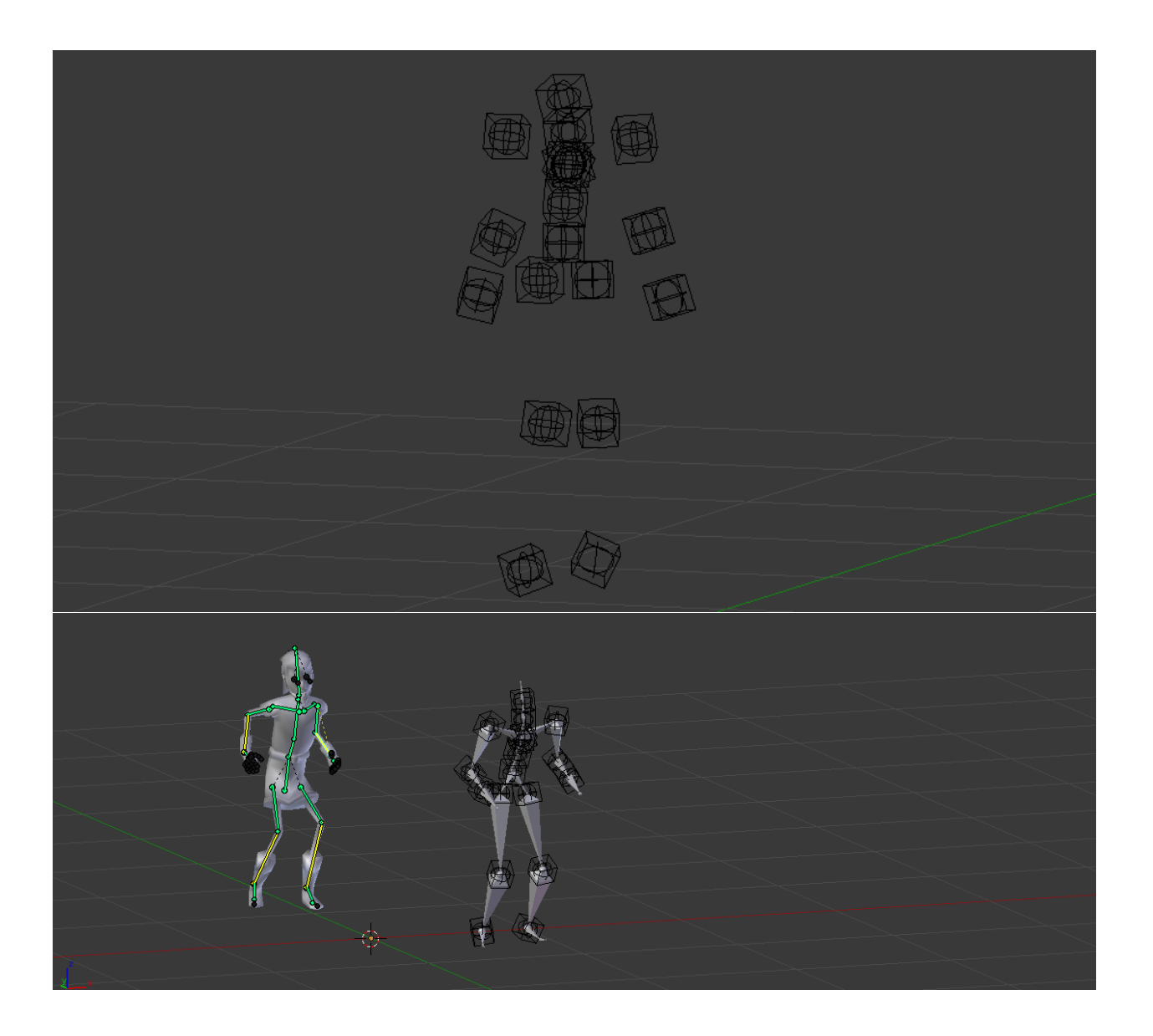

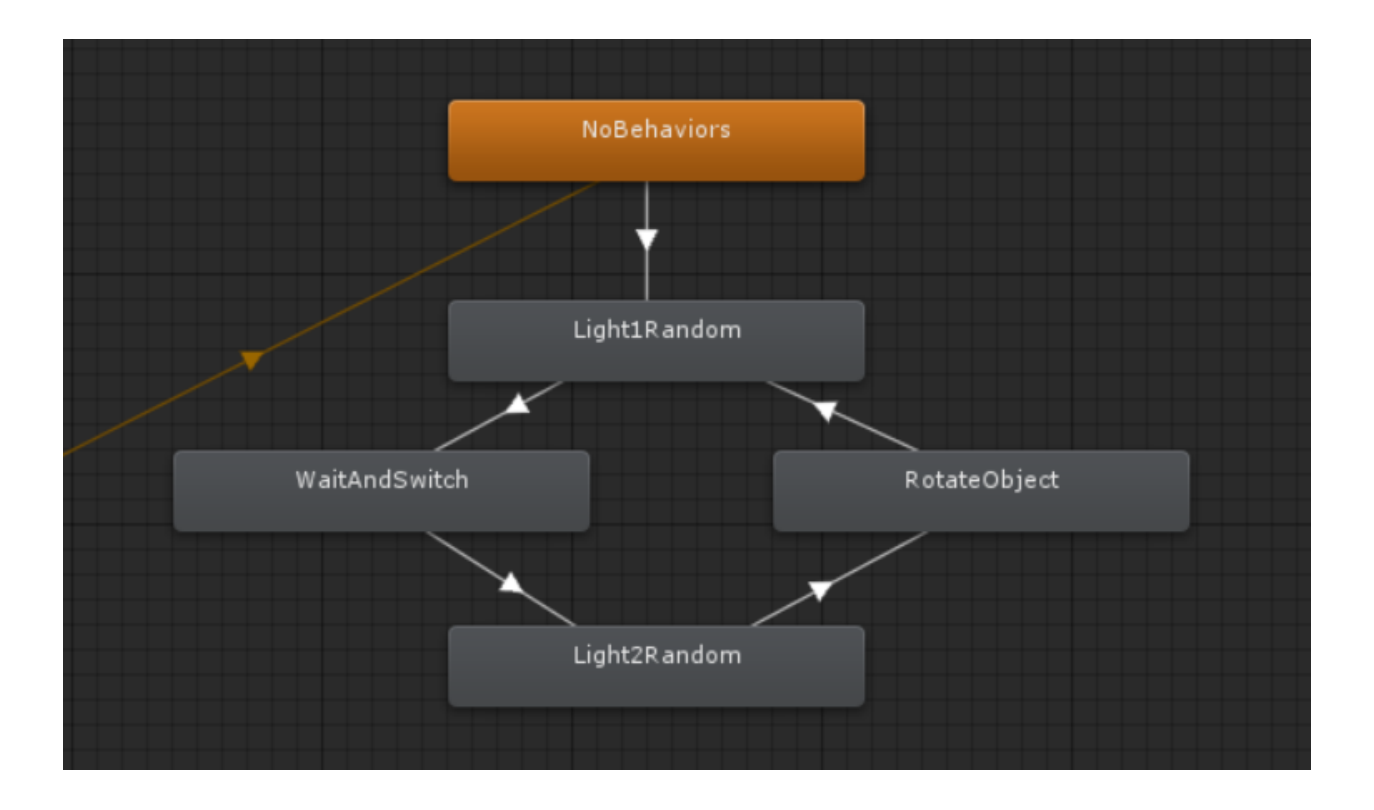

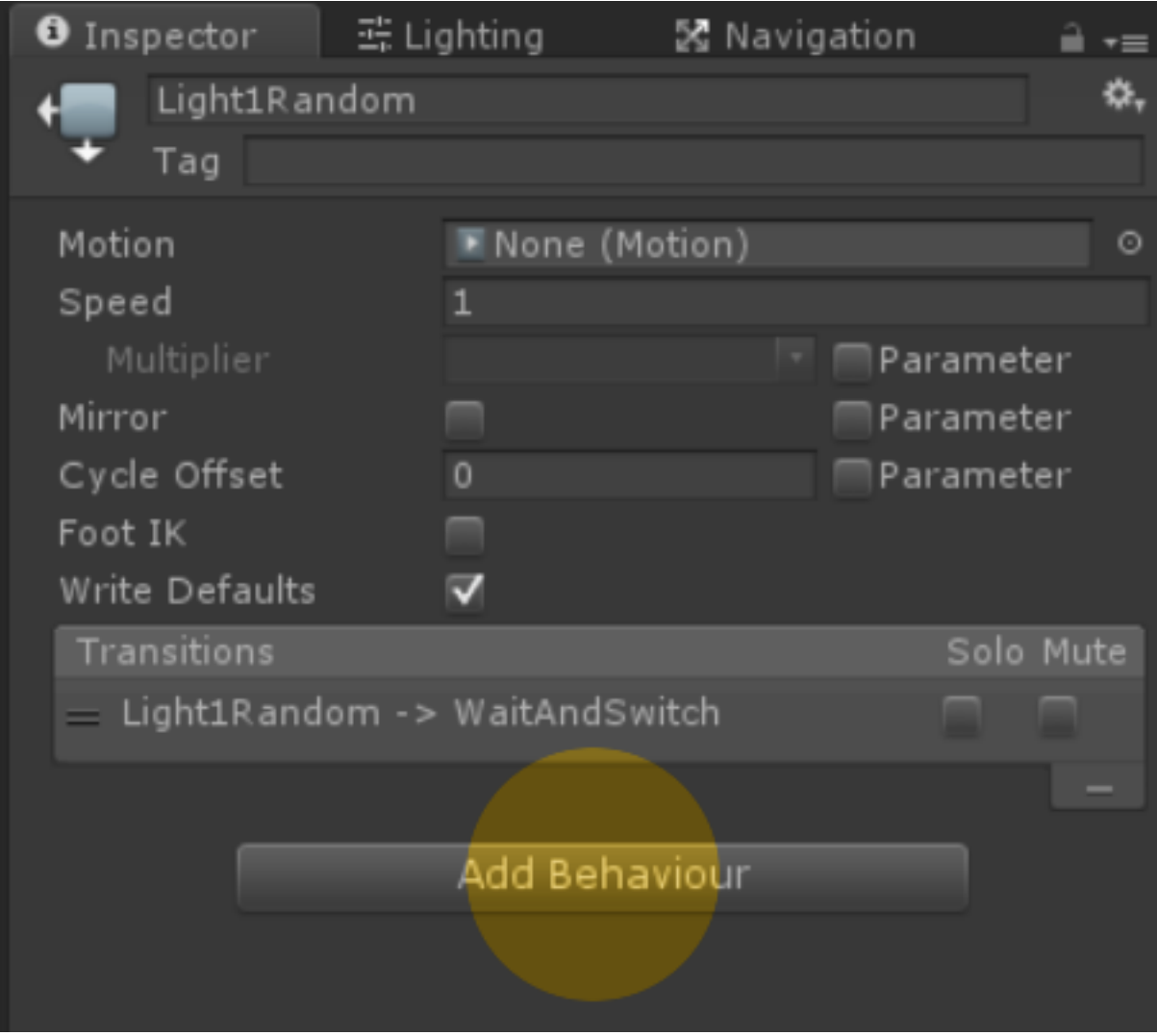